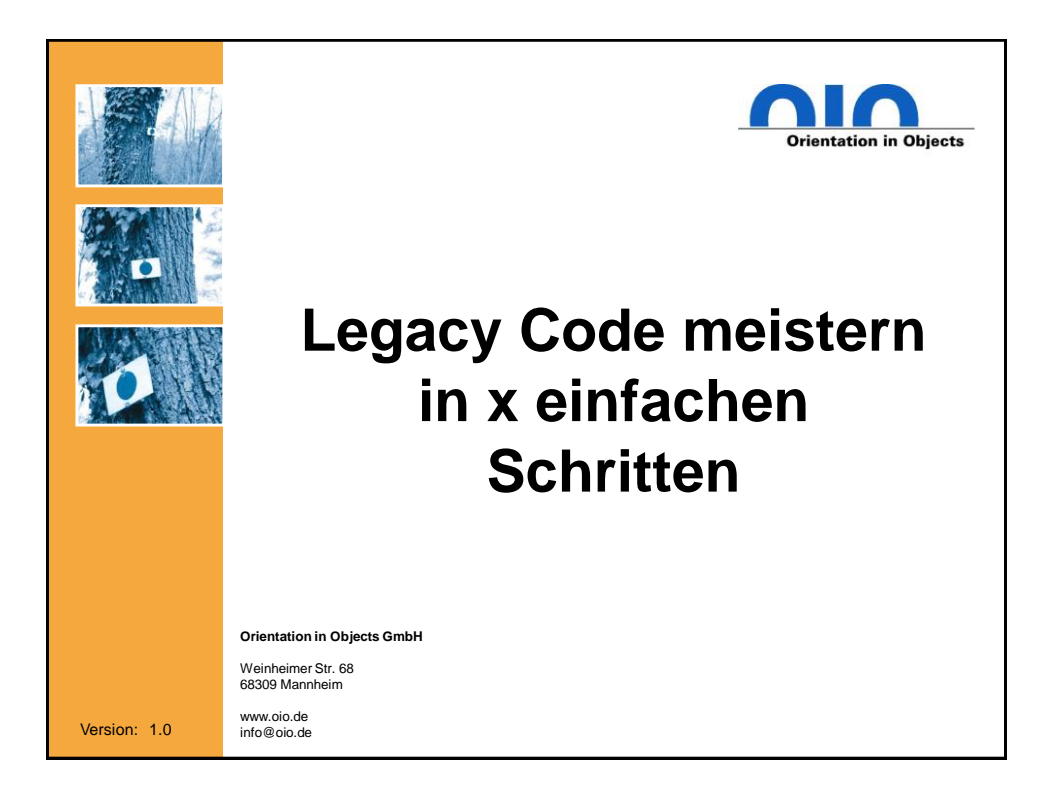

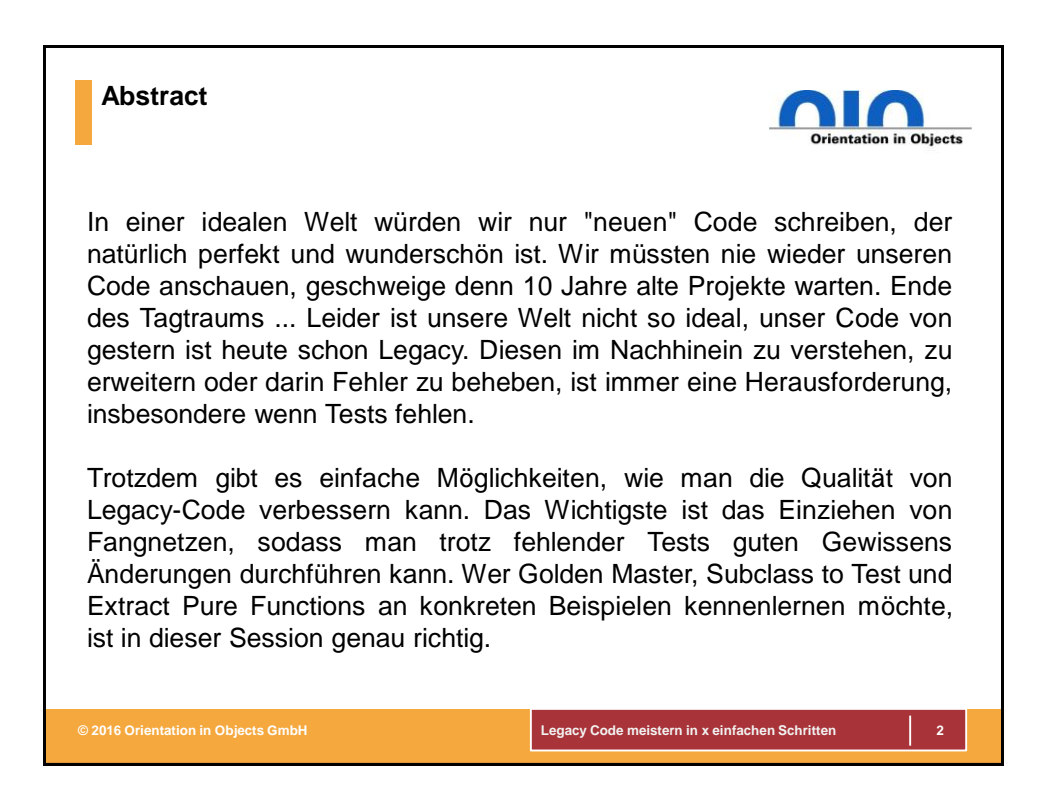

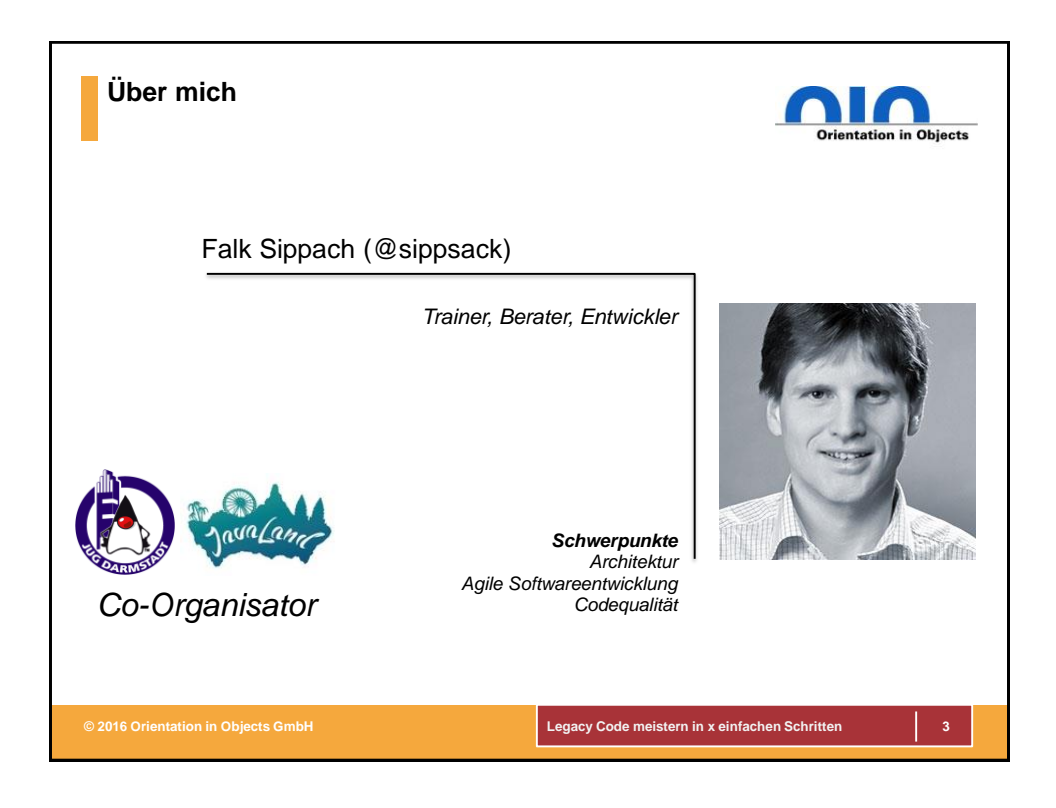

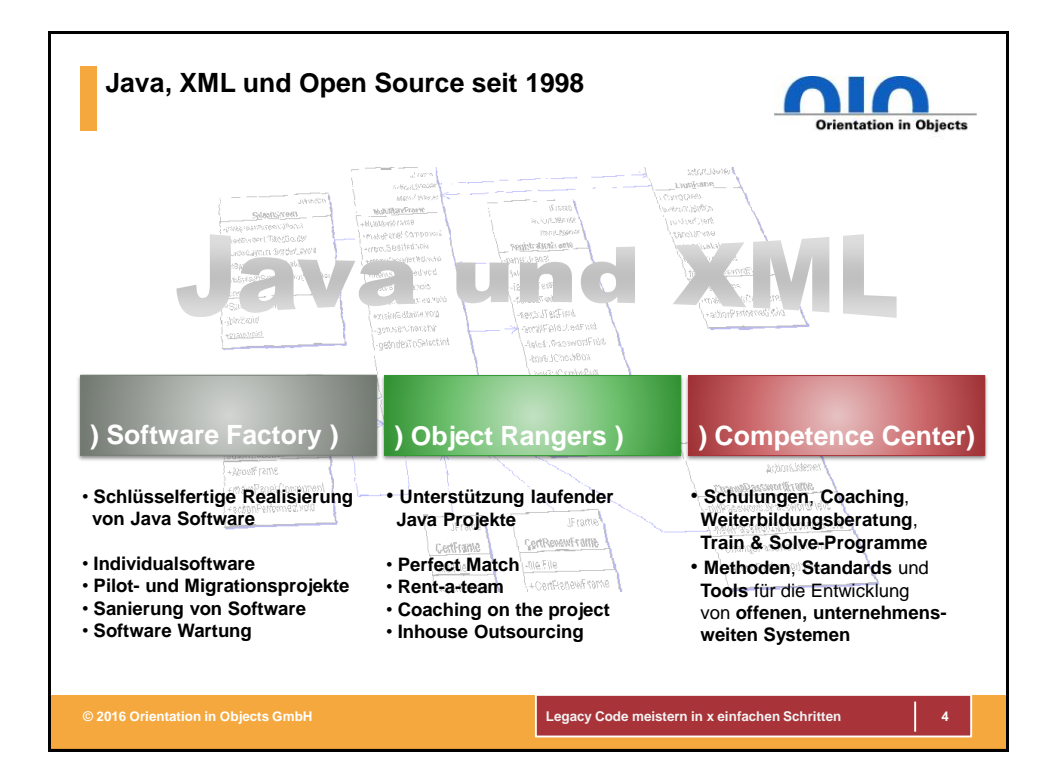

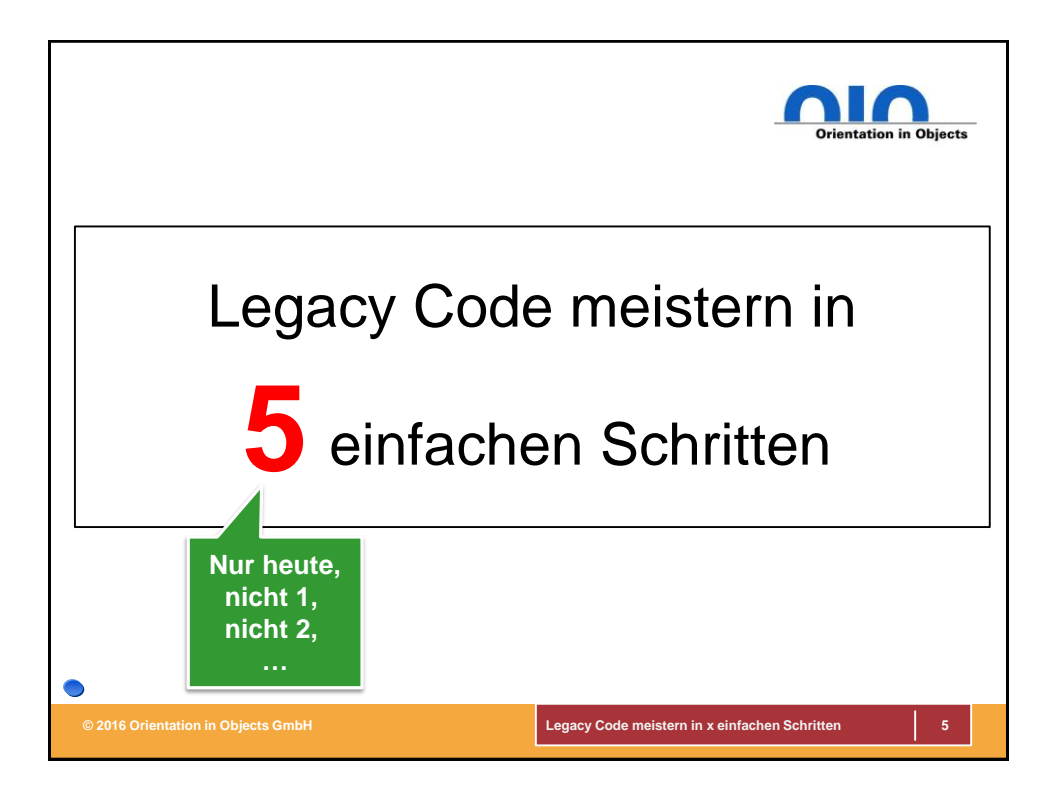

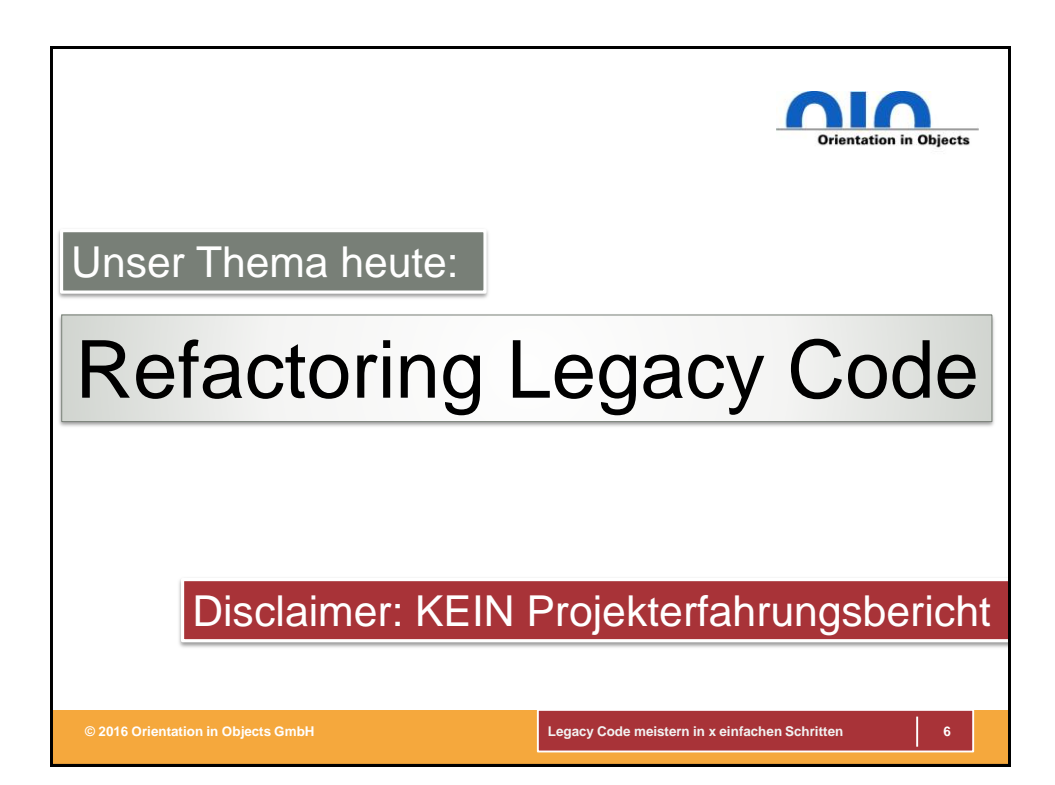

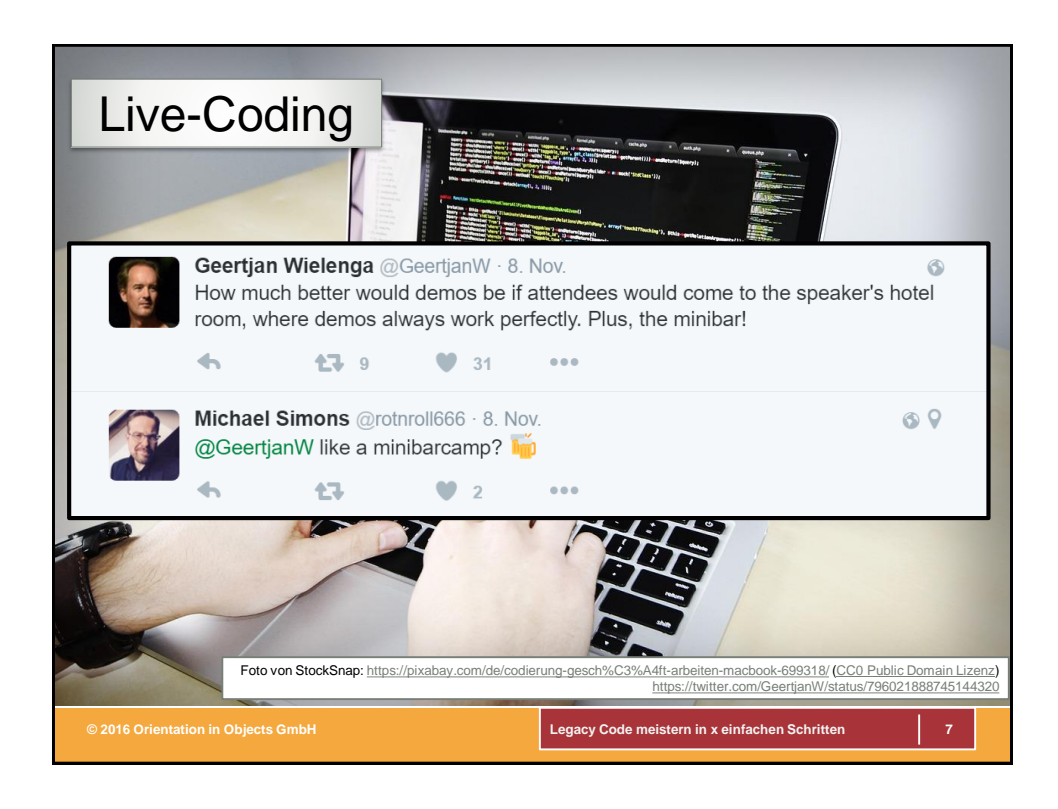

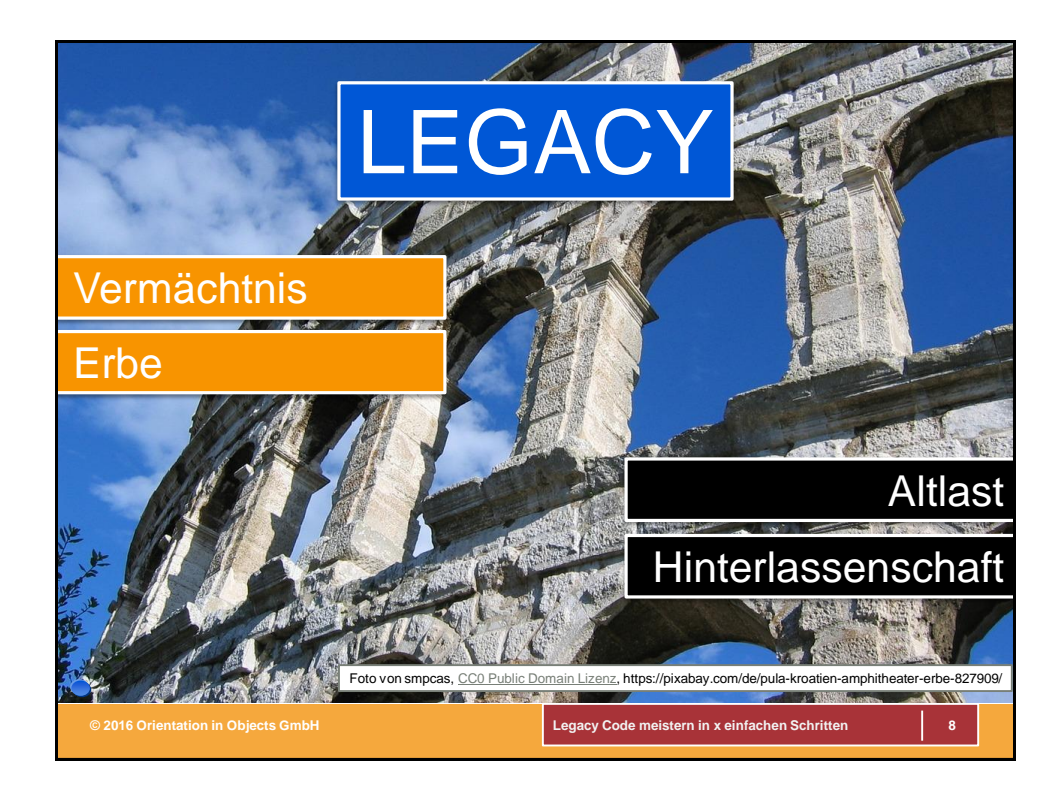

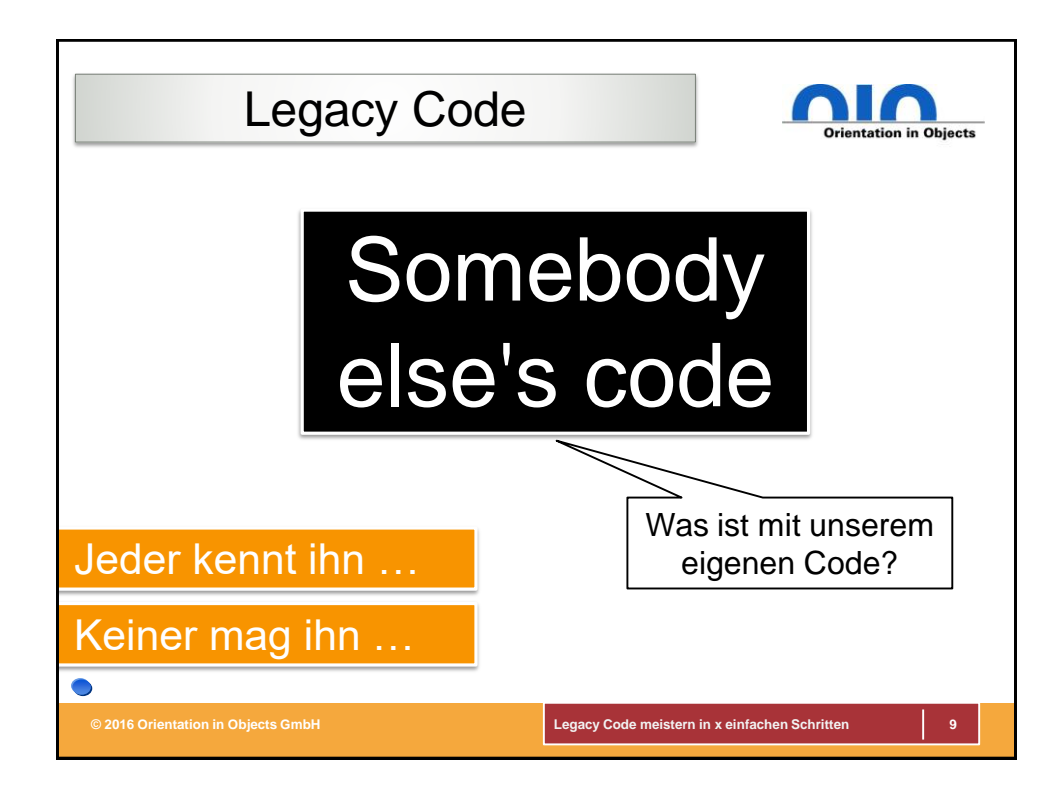

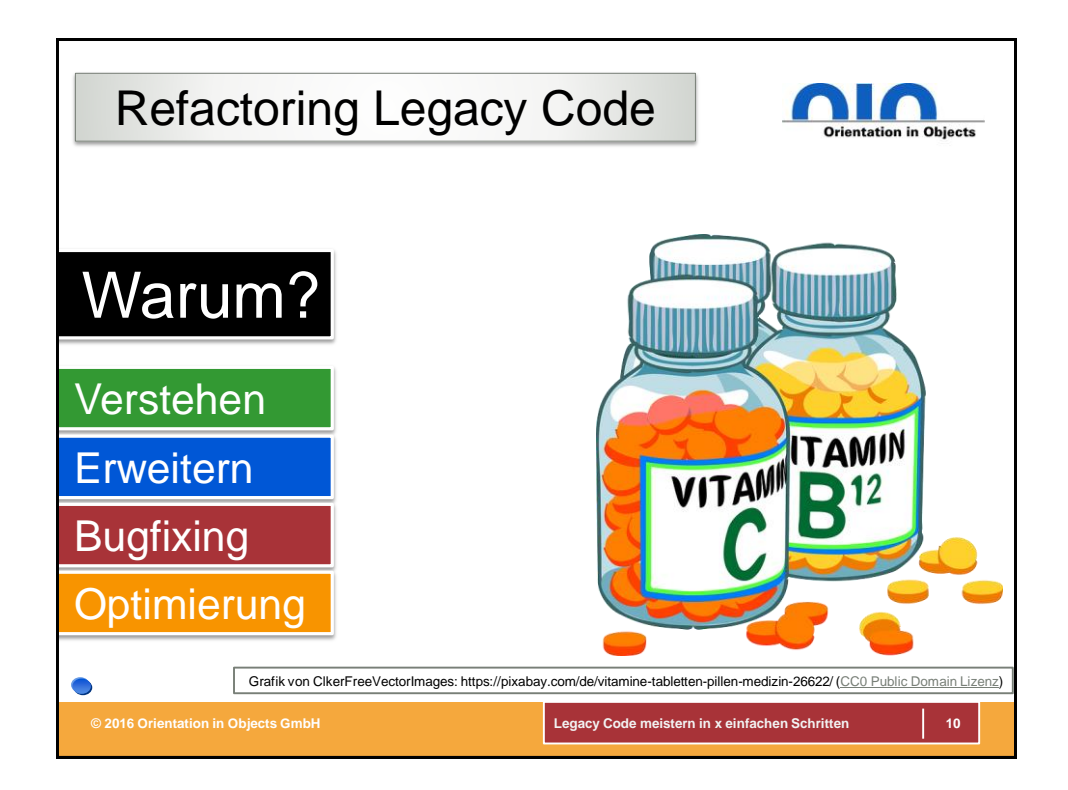

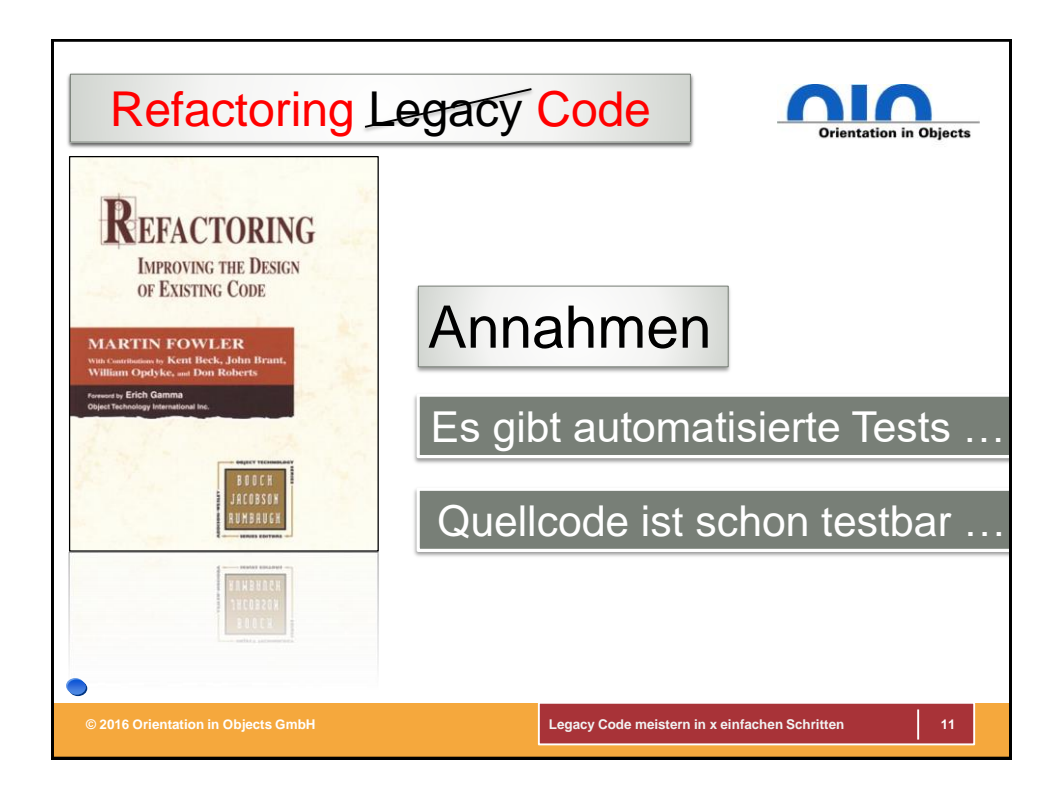

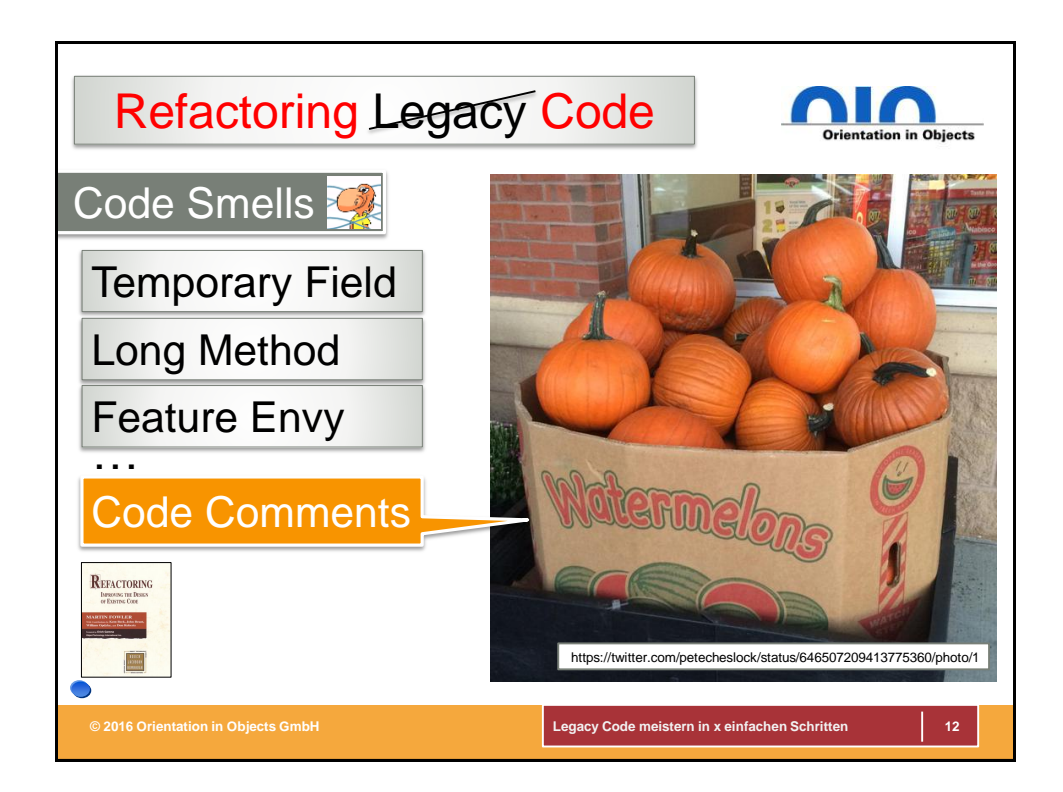

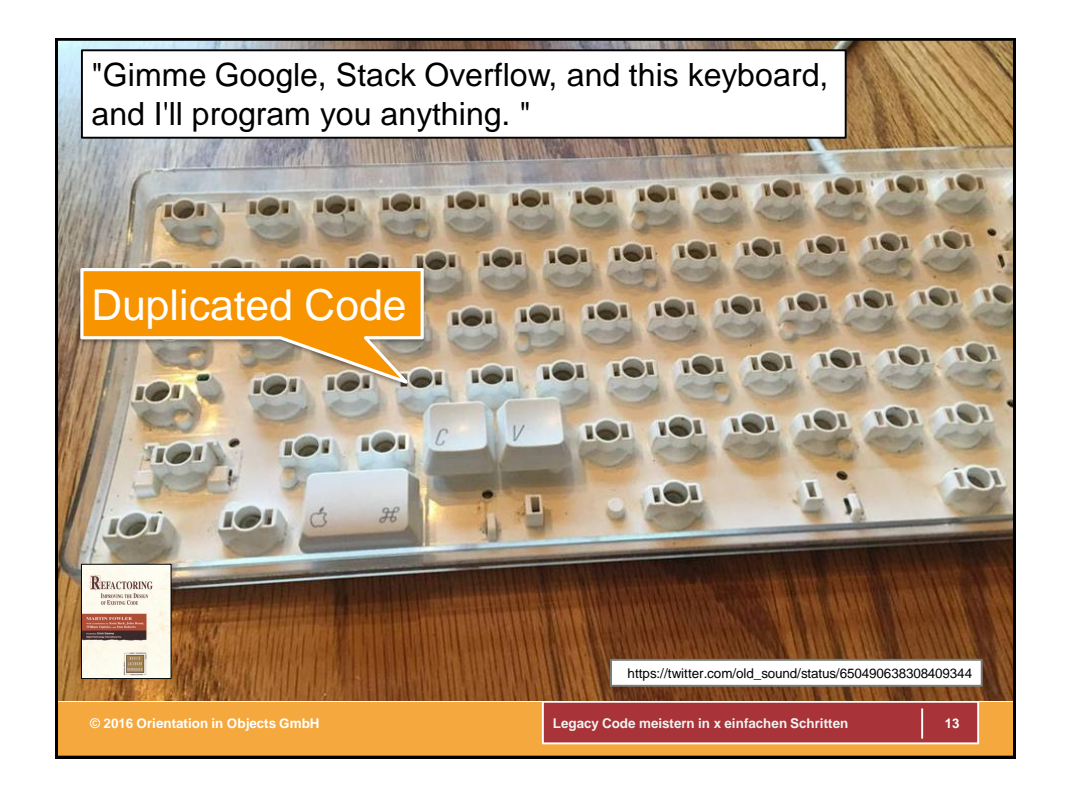

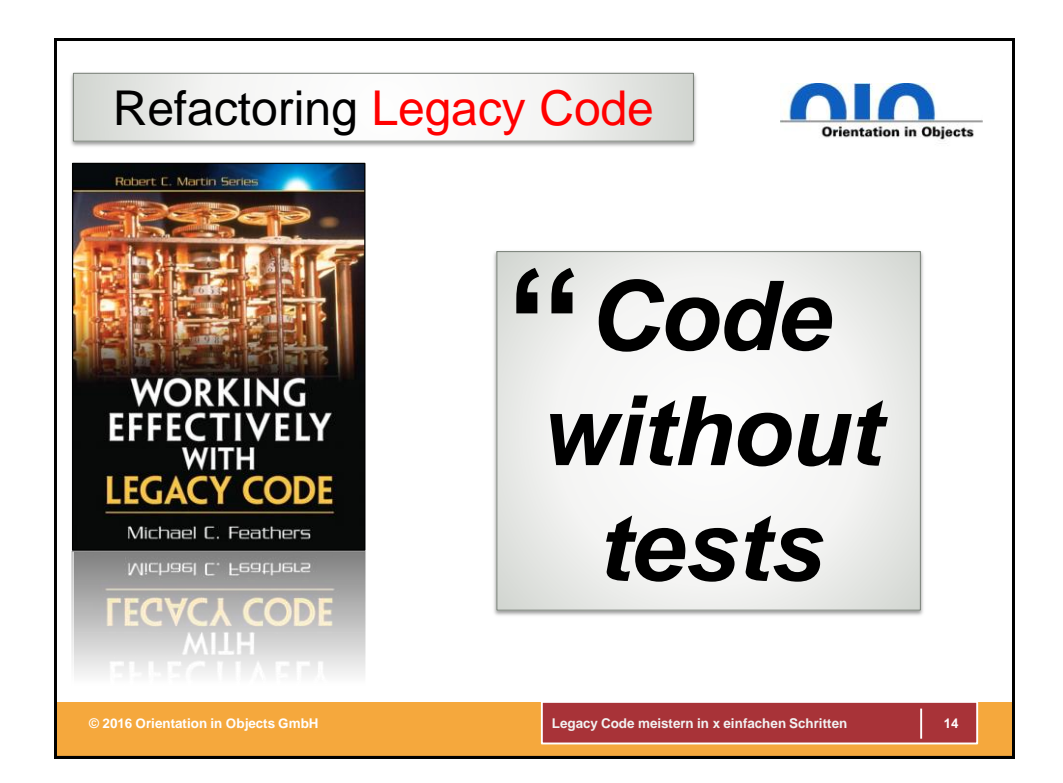

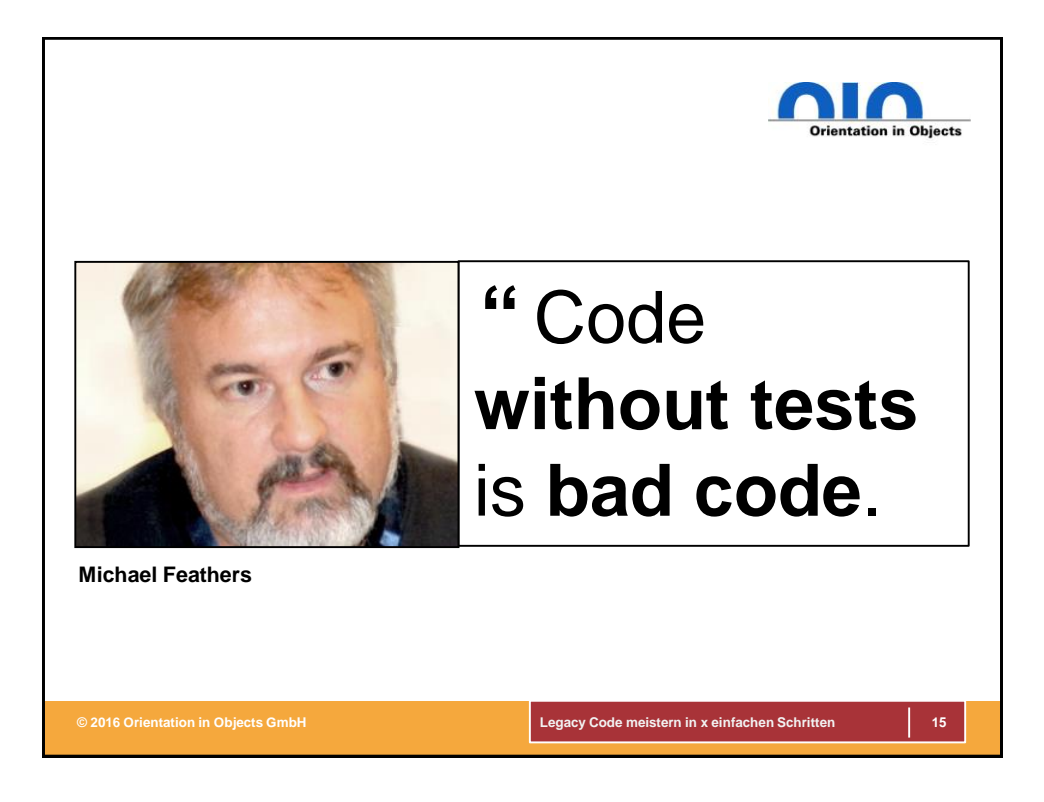

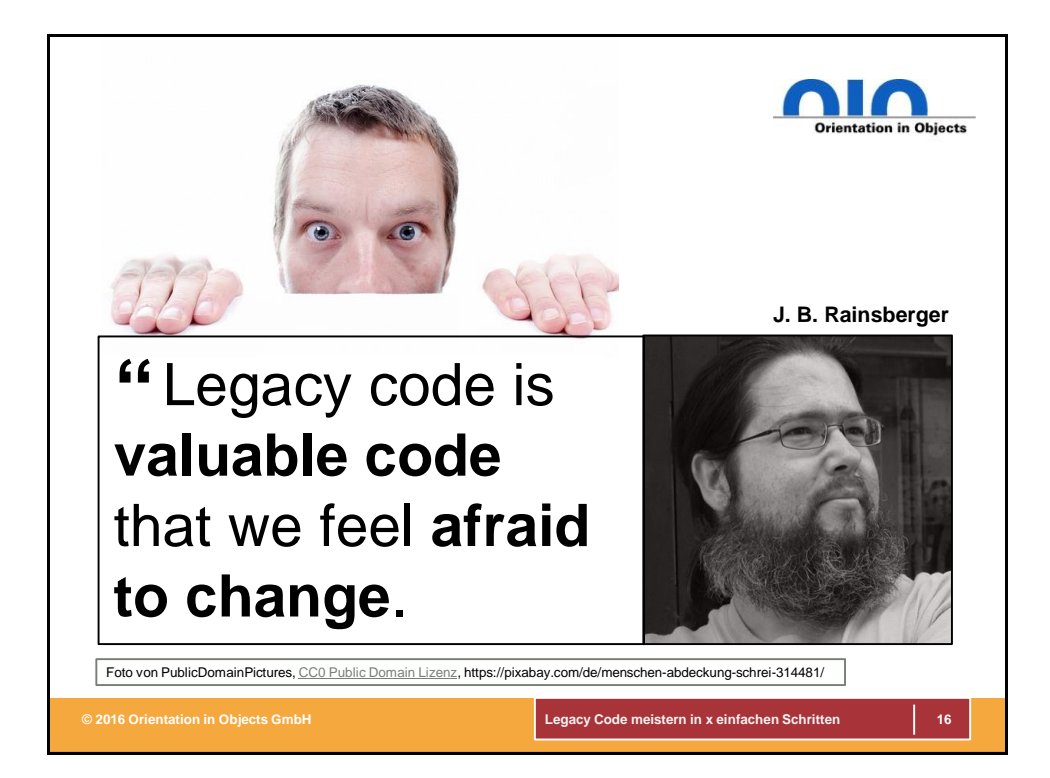

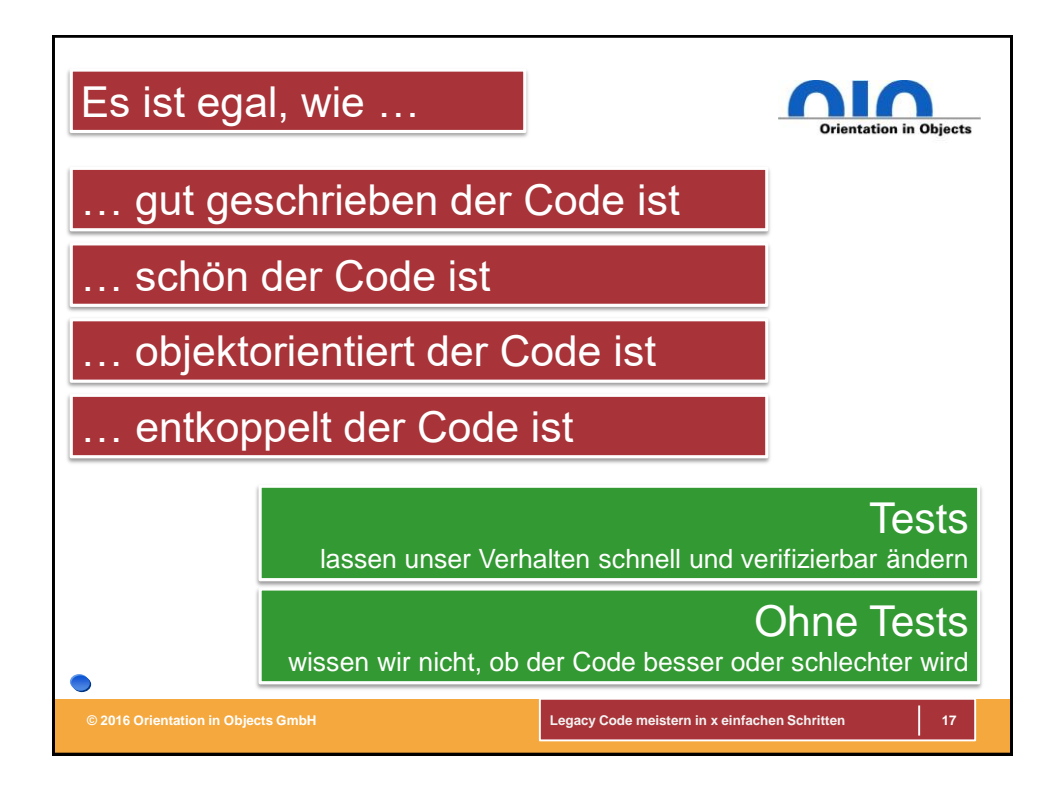

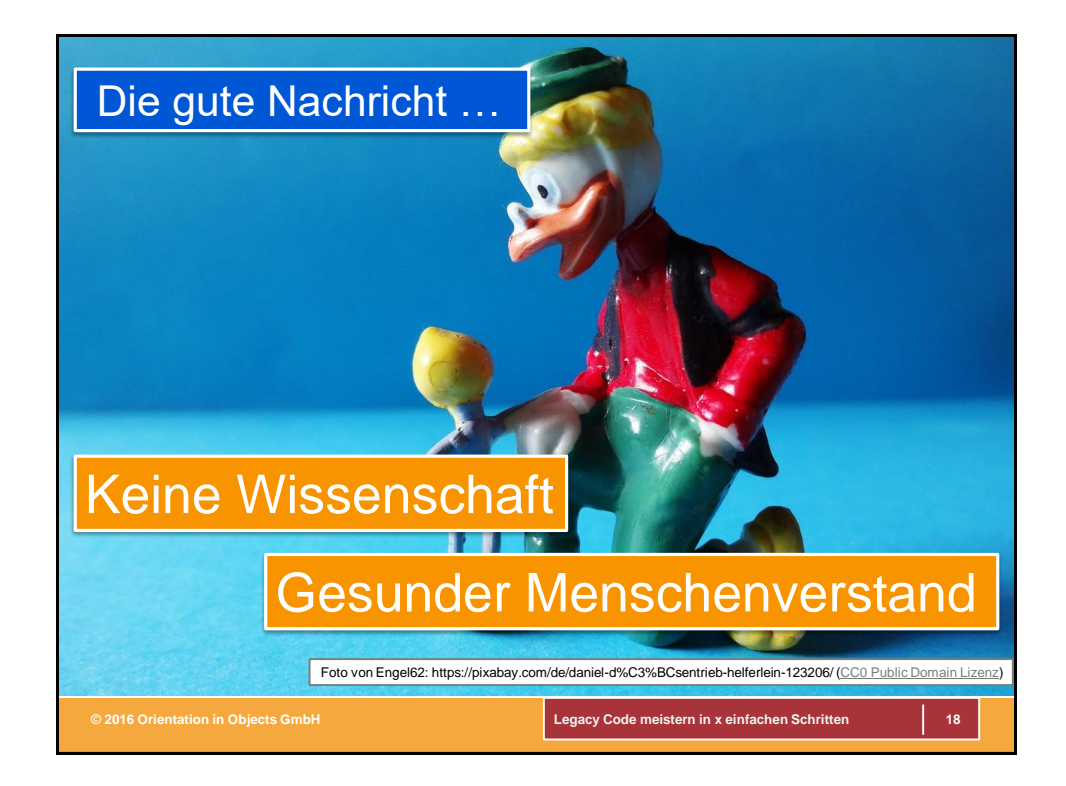

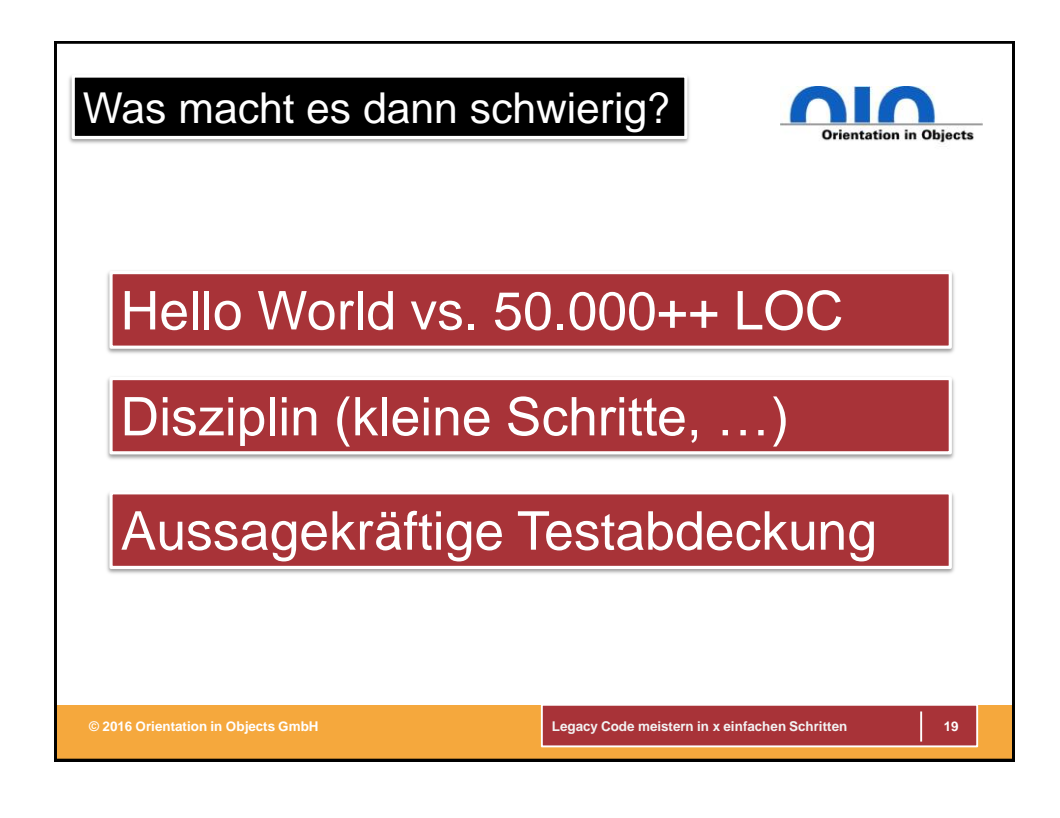

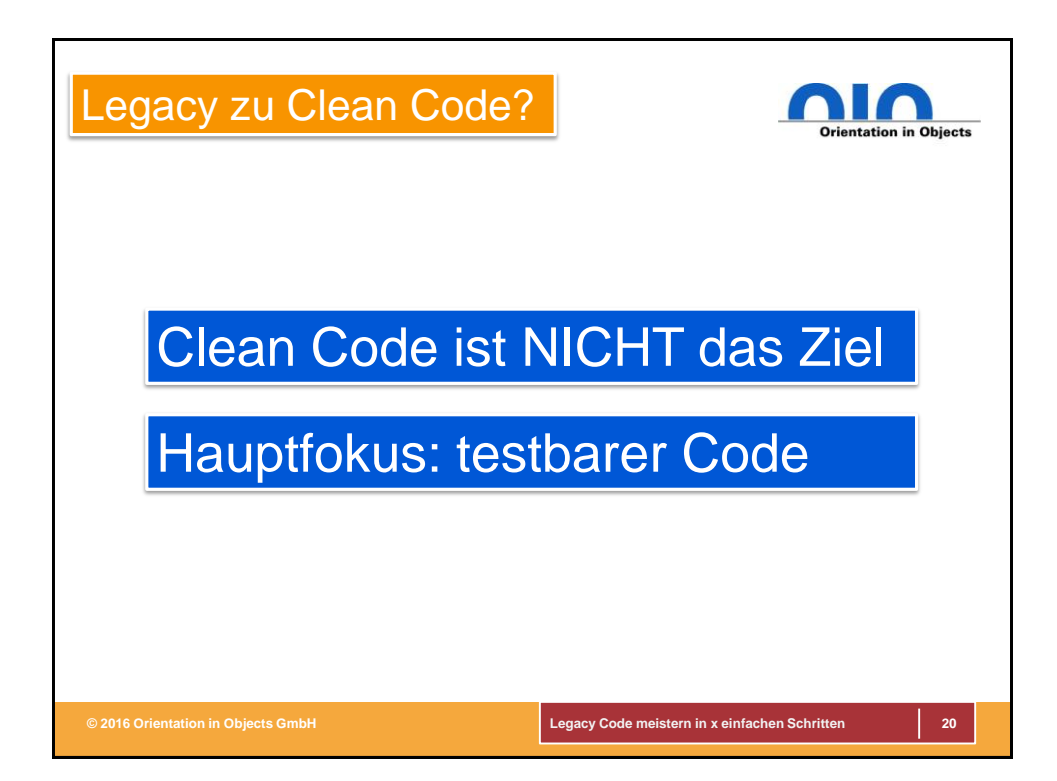

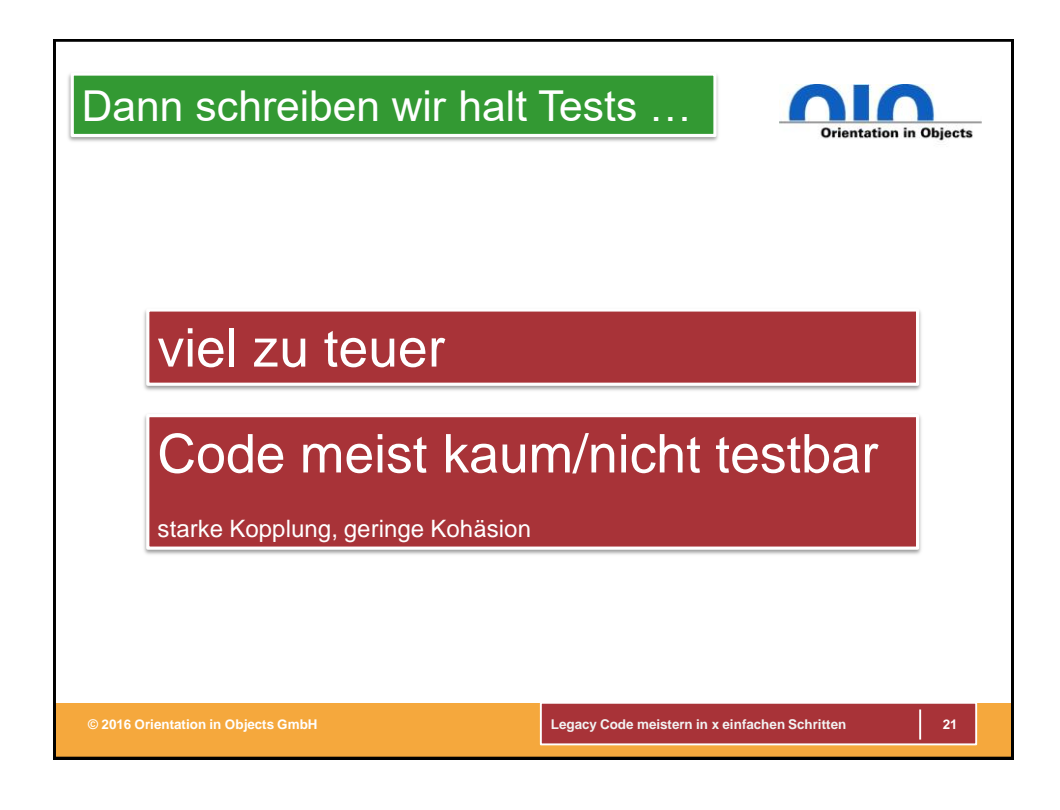

um Tests zu schreiben muß der Code testbar sein, um testbaren Code zu erhalten müßte man refactoren, um zu refactoren könnte man Tests schreiben, um Tests zu schreiben muß der Code testbar sein, um testbaren Code zu erhalten müßte man refactoren, um zu refactoren könnte man Tests schreiben, **um Tests zu schreiben muß der Code testbar sein, um testbaren Code zu erhalten müßte man refactoren, um zu refactoren könnte man Tests schreiben**, um Tests zu schreiben muß der Code testbar sein, um testbaren Code zu erhalten müßte man refactoren, um zu refactoren könnte man Tests schreiben, um Tests zu schreiben musikaler Code testbar sein, um testbaren Code zu er Die Katze beißt sich en, um zu refactoren könnte man Tests schreiben, um Schwanzlagen, um Tests zu schreiben muß der Code testbar sein, um testbaren Code zu erhalten müßte man refactoren, um zu refactoren könnte man Tests schreiben, um Tests zu schreiben muß der Code testbar sein, um testbaren Code zu erhalten müßte man refactoren, um zu refactoren könnte man Tests schreiben, um Tests zu schreiben muß der Code testbar sein, um testbaren Code zu erhalten müßte man refact Die Katze beißt sich in den Schwanz!

**© 2016 Orientation in Objects GmbH Legacy Code meistern in x einfachen Schritten 22**

refactoren bräuchte man Tests, Tests würden helfen, Code zu verstehen, um Code zu verstehen könnte man Code refactoren, um Code zu refactoren bräuchte man Tests, Tests würden helfen, Code zu verstehen, um Code zu verstehen könnte man Code refactoren, um Code zu refactoren bräuchte man Tests, Tests würden helfen, Code zu

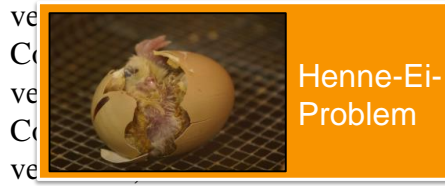

verstehende verstehen, um der könnte man Code refactoren, um  $\overline{C}$  rests, Tests würden helfen, Code zu verstehende verstehende um der aufgegende auch dem an Code refactoren, um  $\text{C}_0$  and  $\text{C}_1$   $\text{C}_2$   $\text{C}_3$   $\text{C}_4$   $\text{C}_5$  and  $\text{C}_6$   $\text{C}_7$  and  $\text{C}_8$   $\text{C}_8$   $\text{C}_9$   $\text{C}_8$   $\text{C}_9$   $\text{C}_8$   $\text{C}_9$   $\text{C}_9$   $\text{C}_8$   $\text{C}_9$   $\text{C}_9$   $\text{C}_8$   $\text{C}_9$   $\text{C}_9$   $\text{C}_9$   $\$ versichen könnte man Code refactoren, um

Code zu refactoren bräuchte man Tests, **Tests würden helfen, Code zu verstehen, um Code zu verstehen könnte man Code refactoren, um Code zu refactoren bräuchte man Tests,** Tests würden helfen, Code zu verstehen, um Code zu verstehen könnte man Code refactoren, um Code zu refactoren bräuchte man Tests, Tests würden helfen, Code zu verstehen, um Code zu verstehen könnte man Code refactoren, um Code zu refactoren bräuchte man Tests, Tests würden helfen, Code zu

**© 2016 Orientation in Objects GmbH Legacy Code meistern in x einfachen Schritten 23**

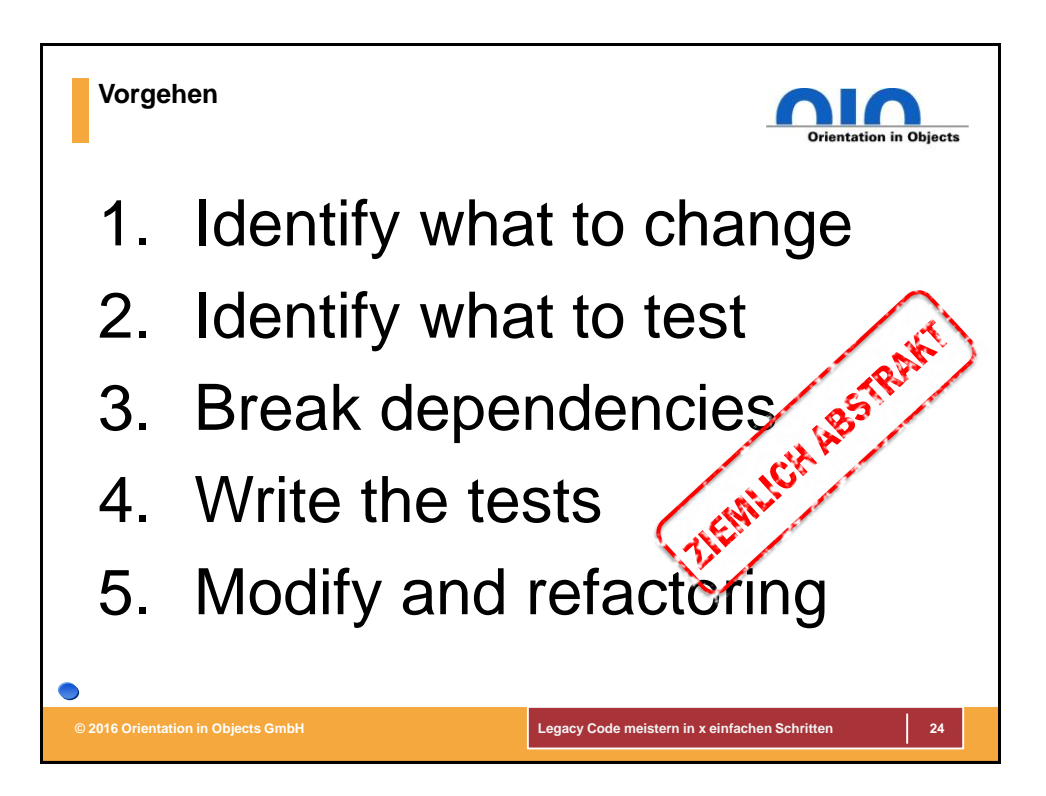

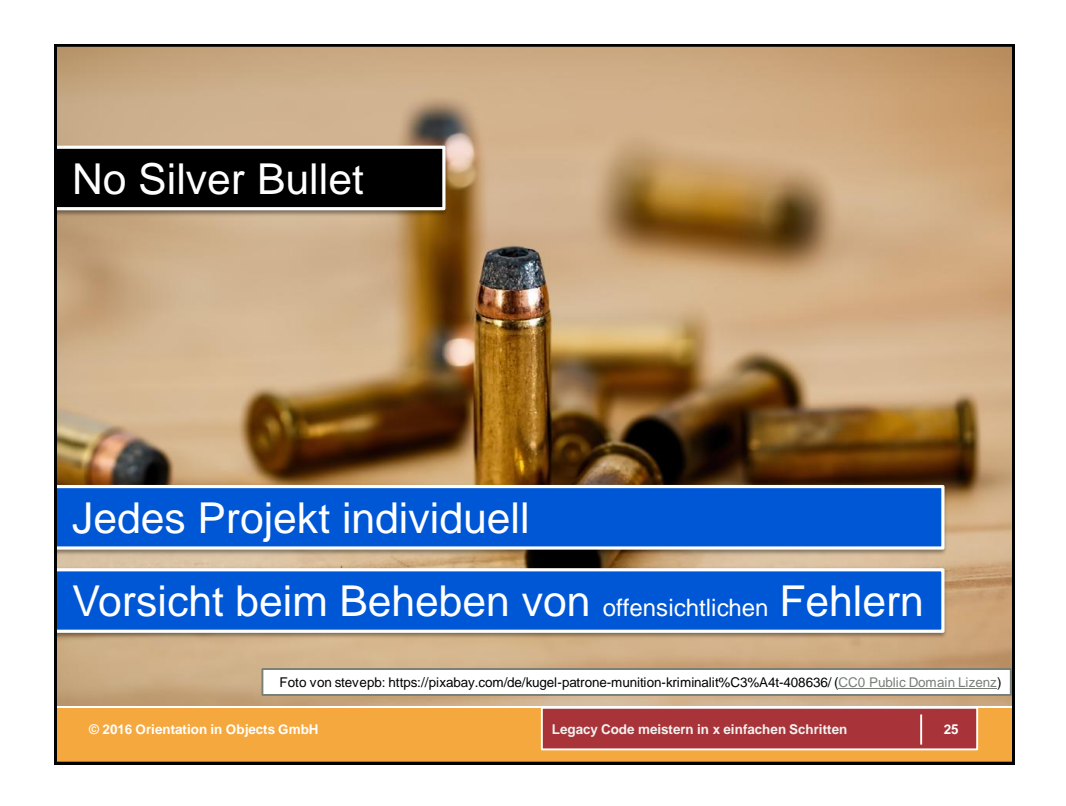

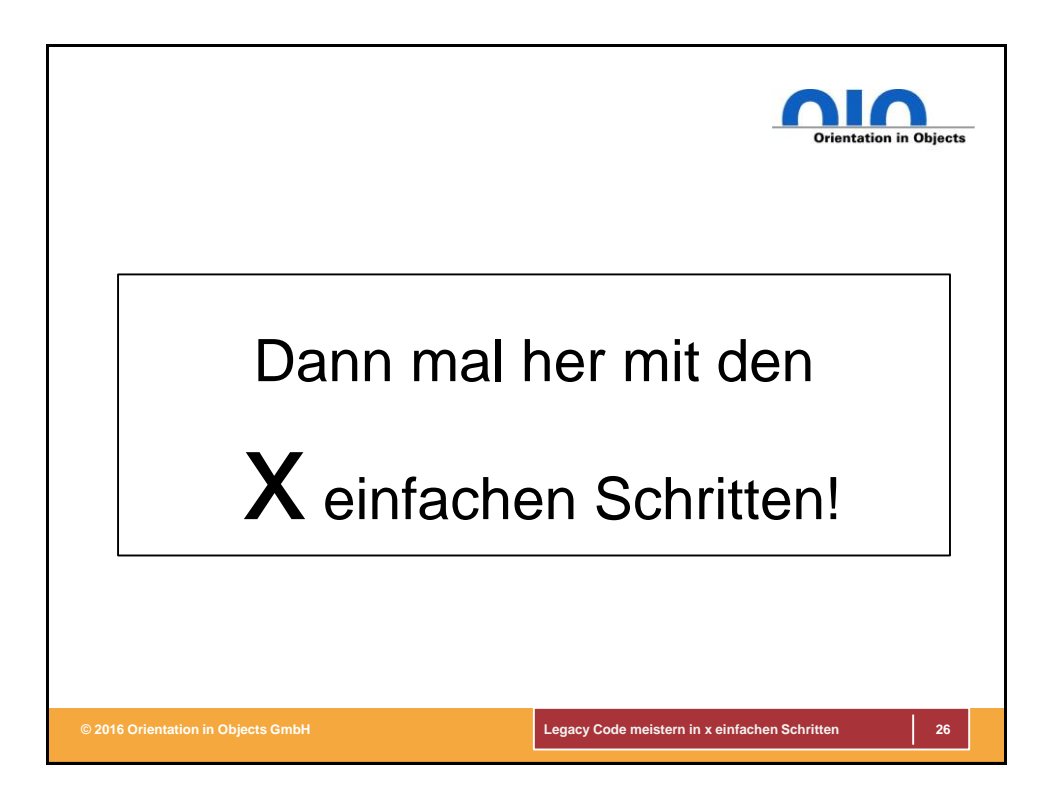

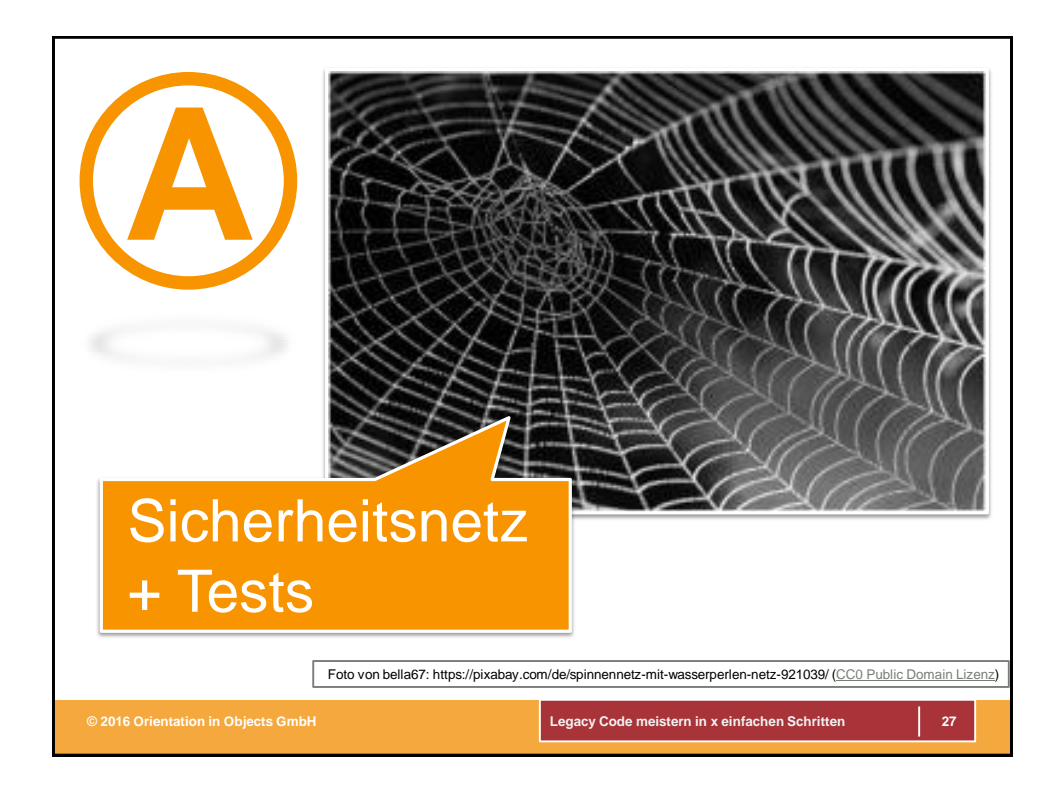

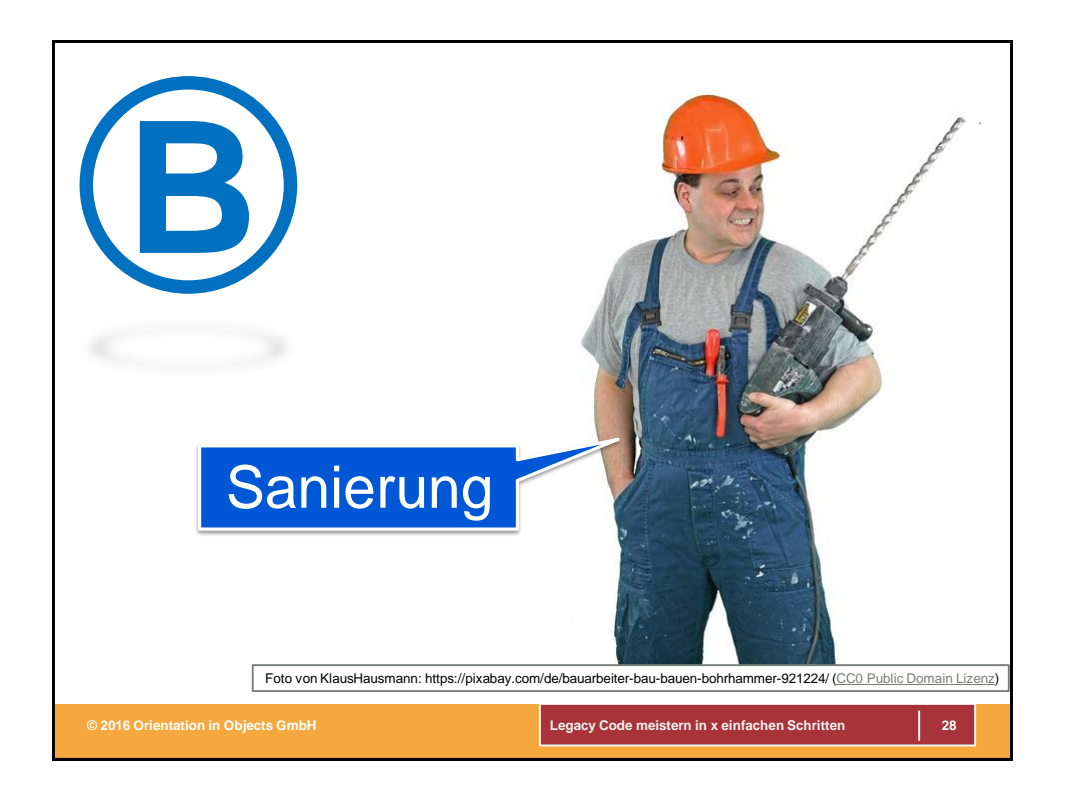

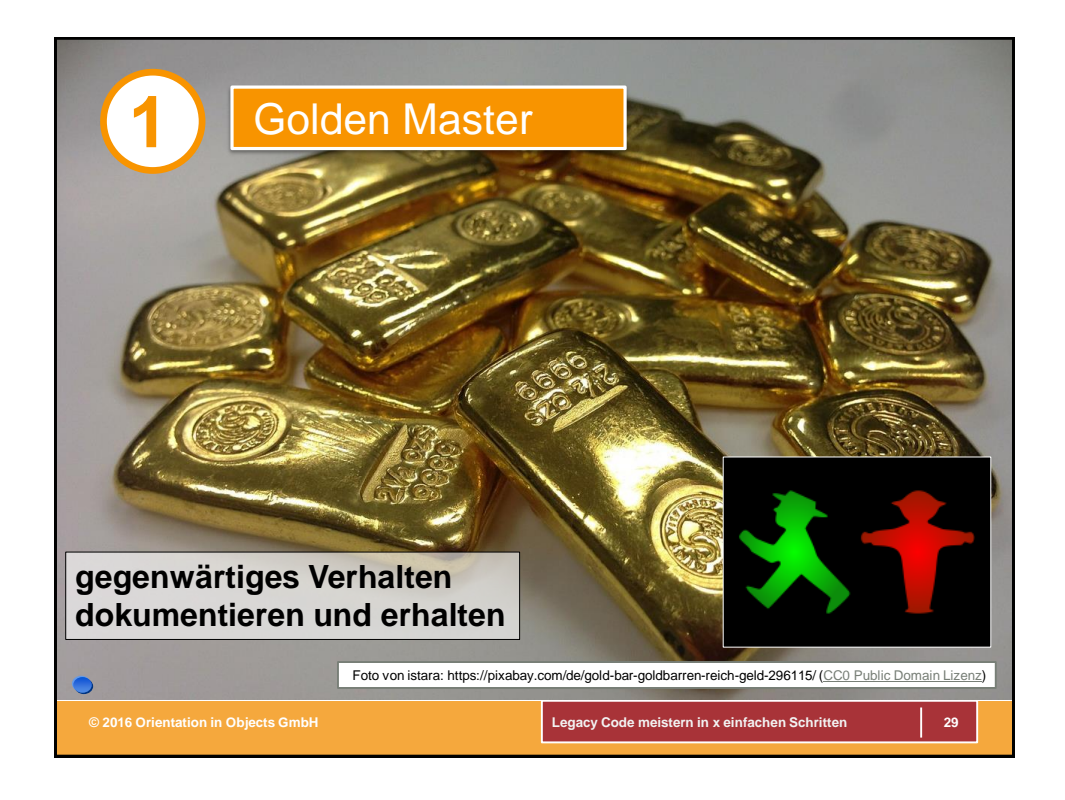

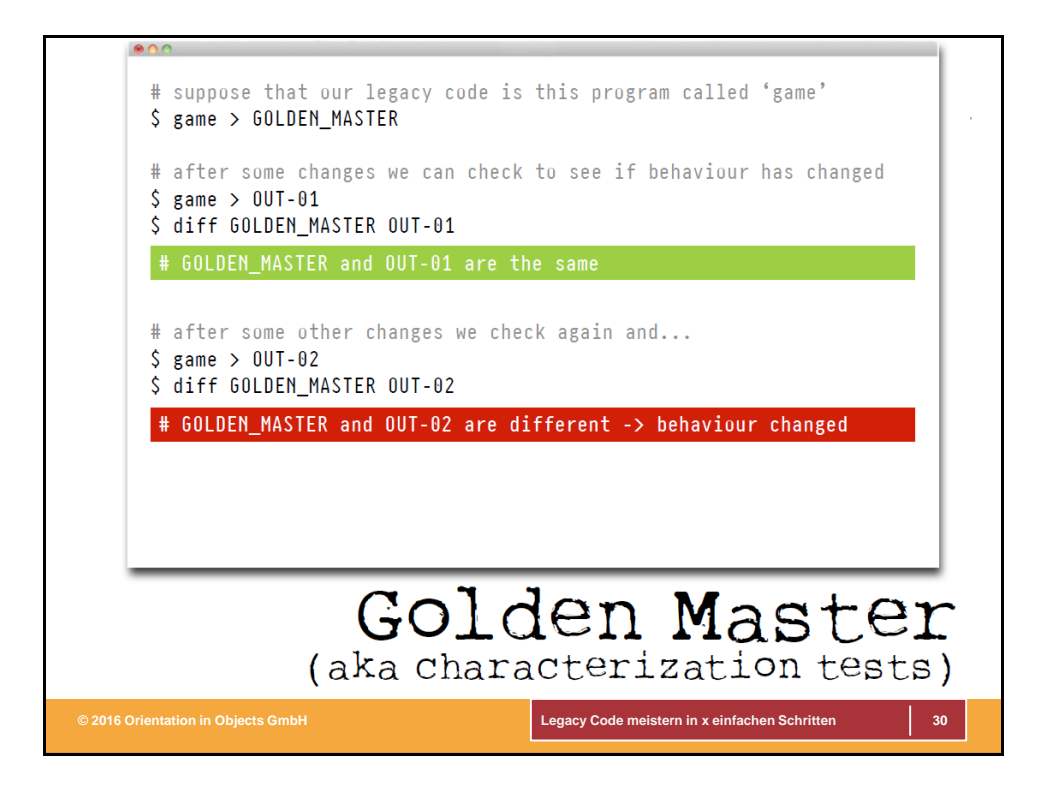

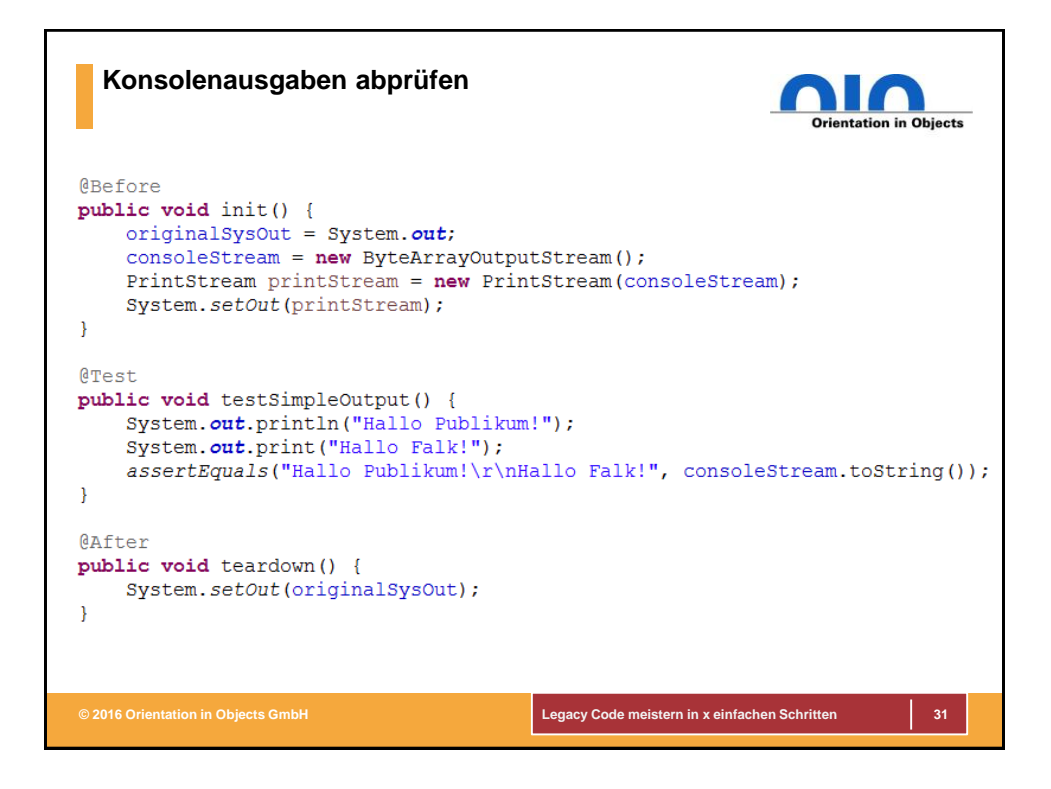

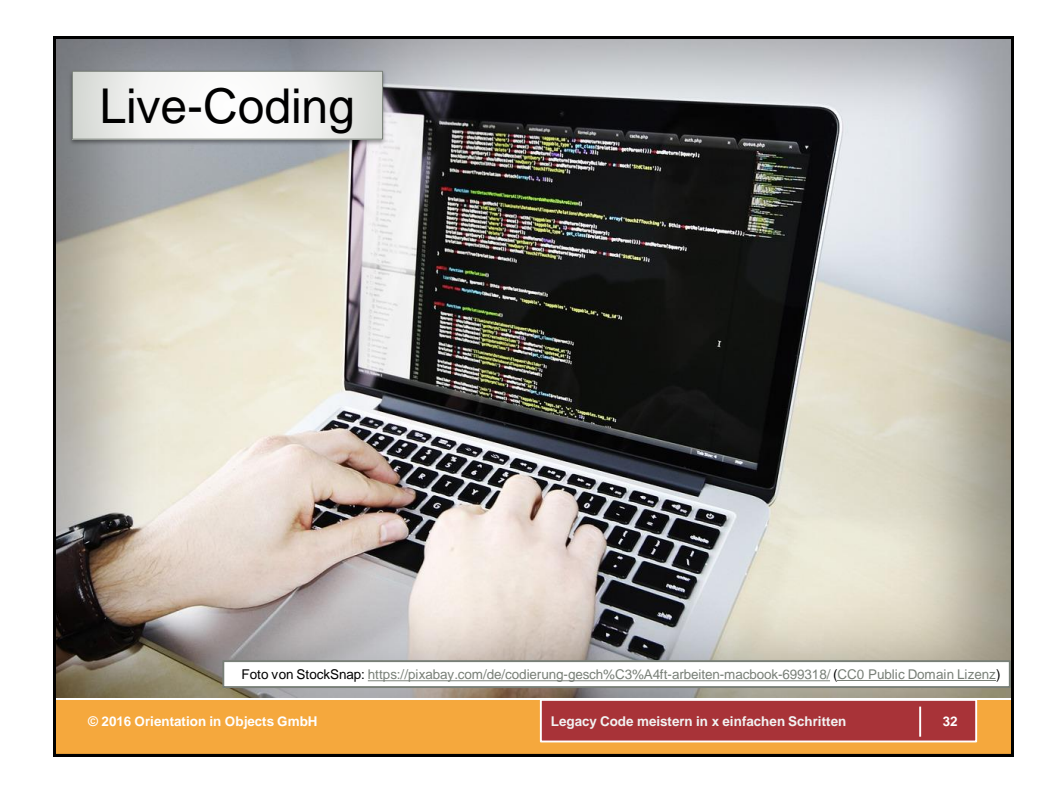

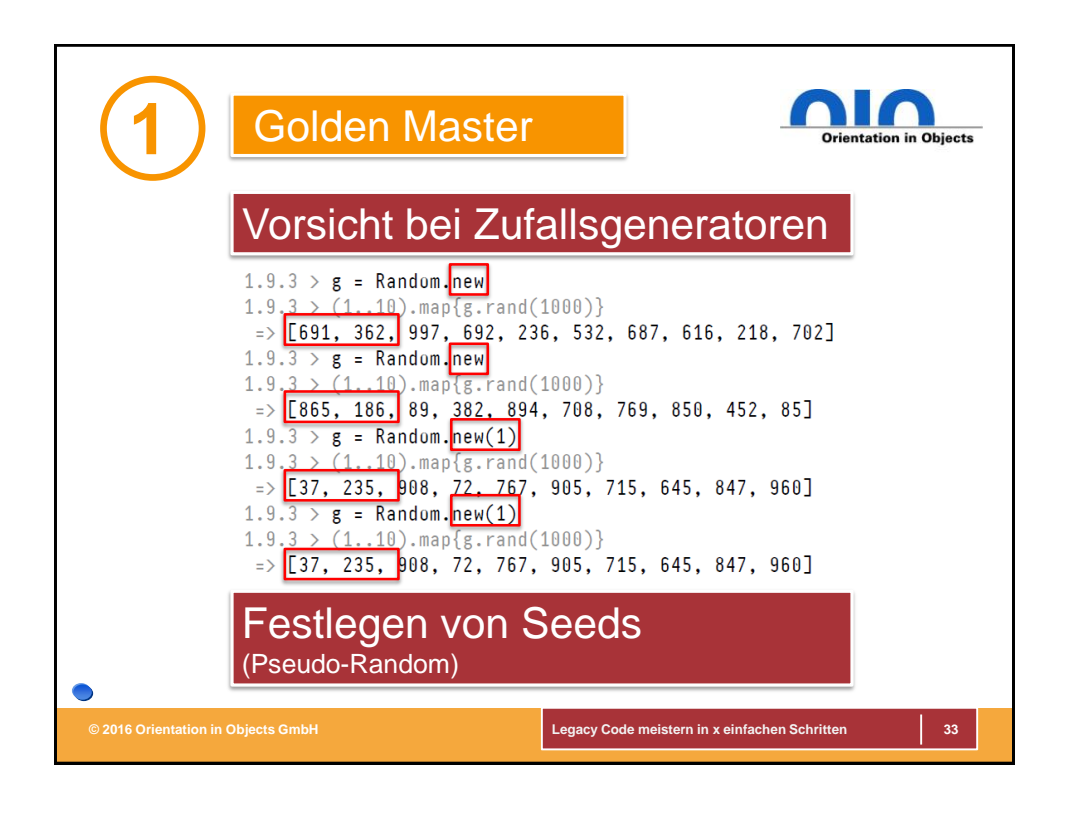

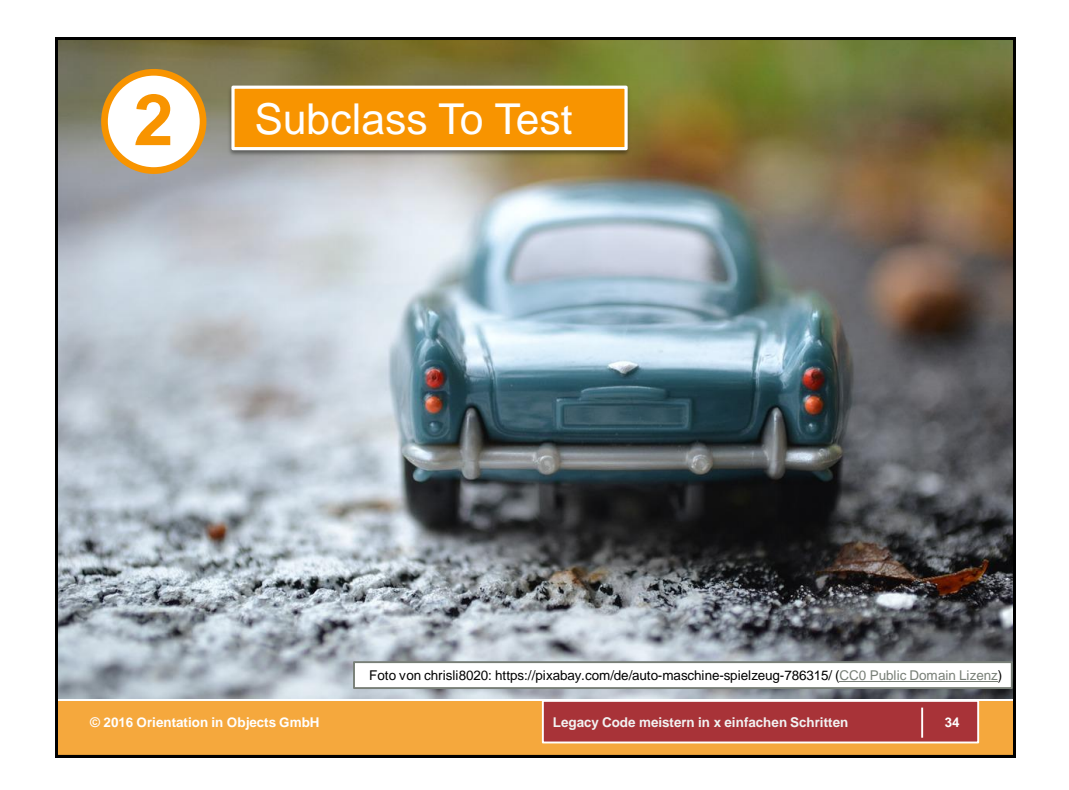

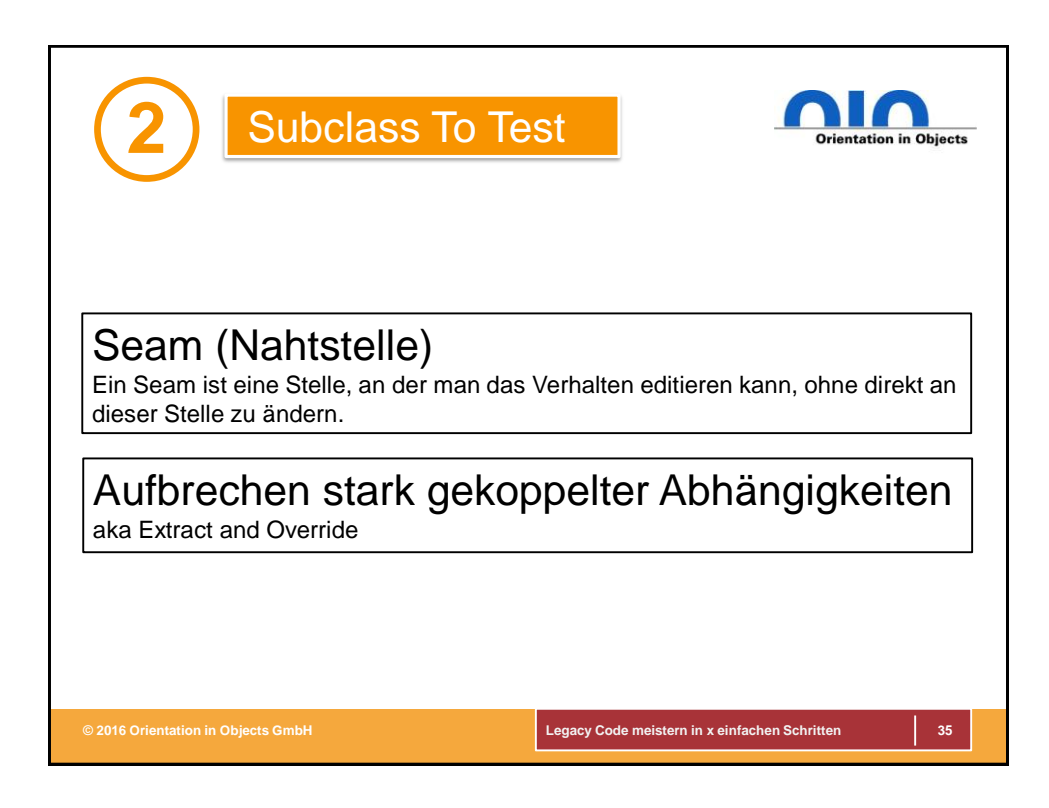

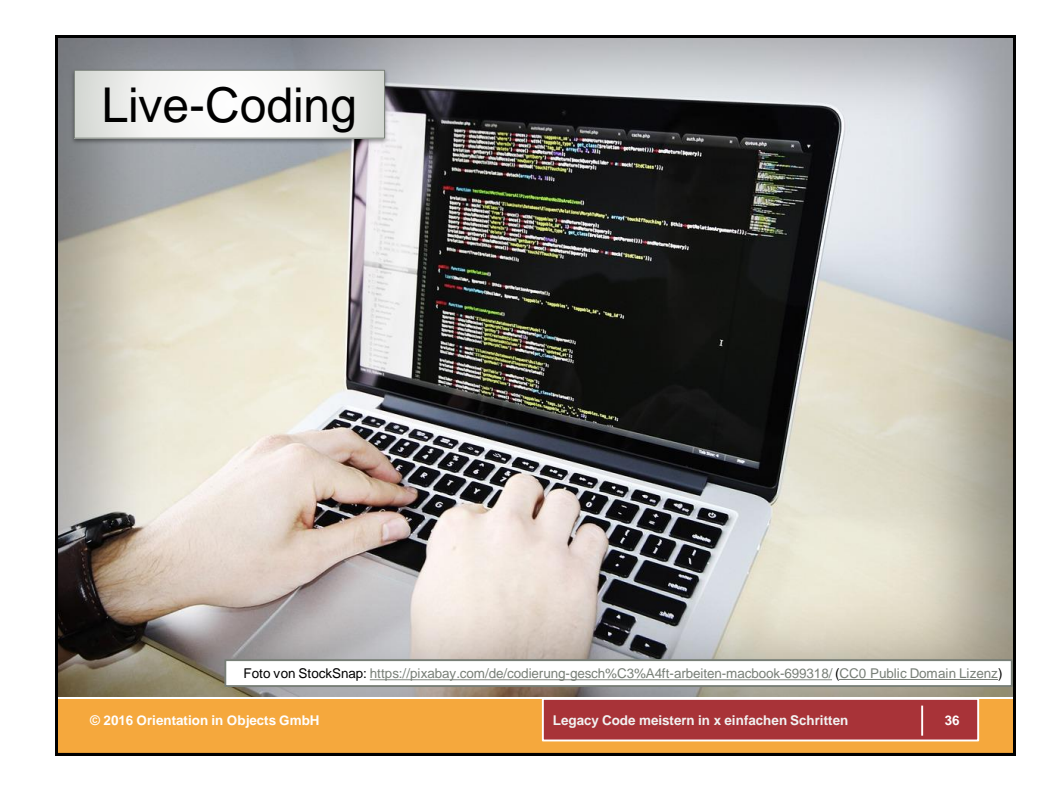

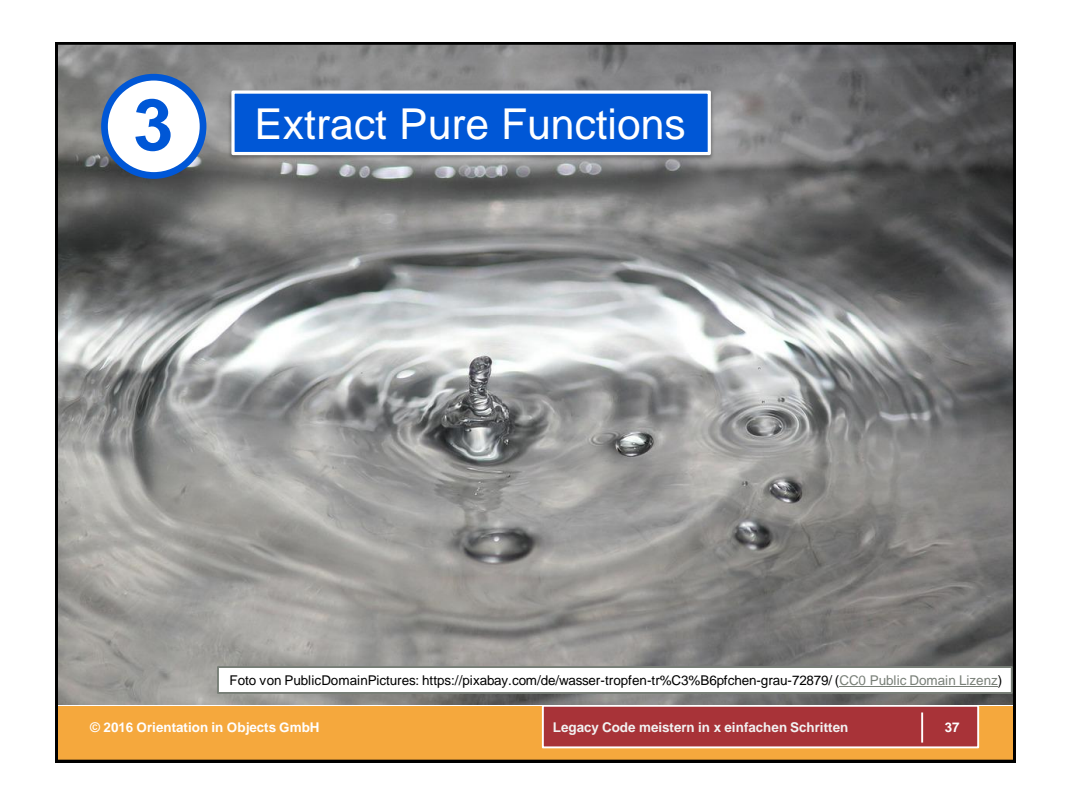

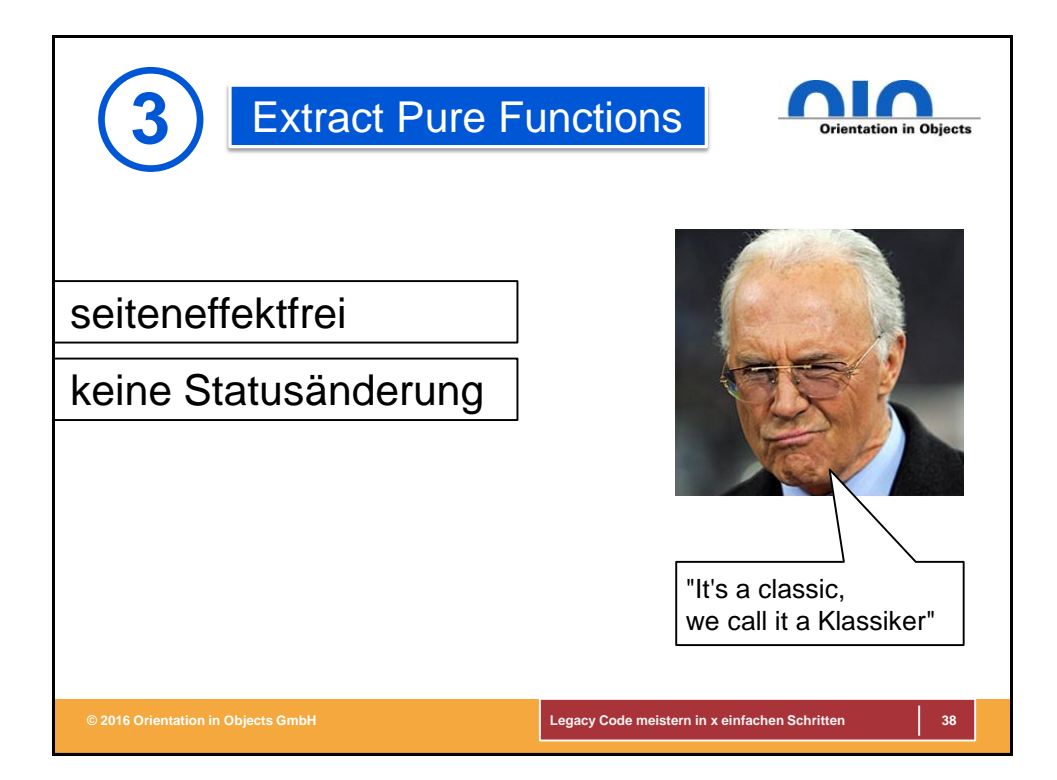

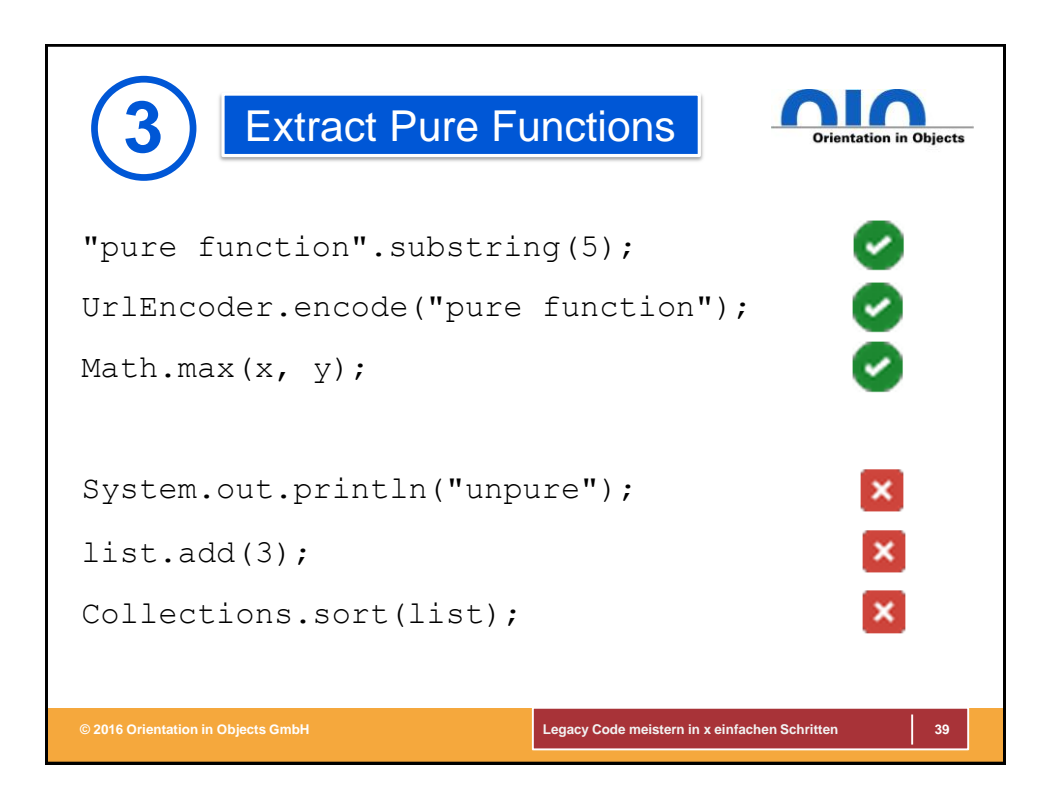

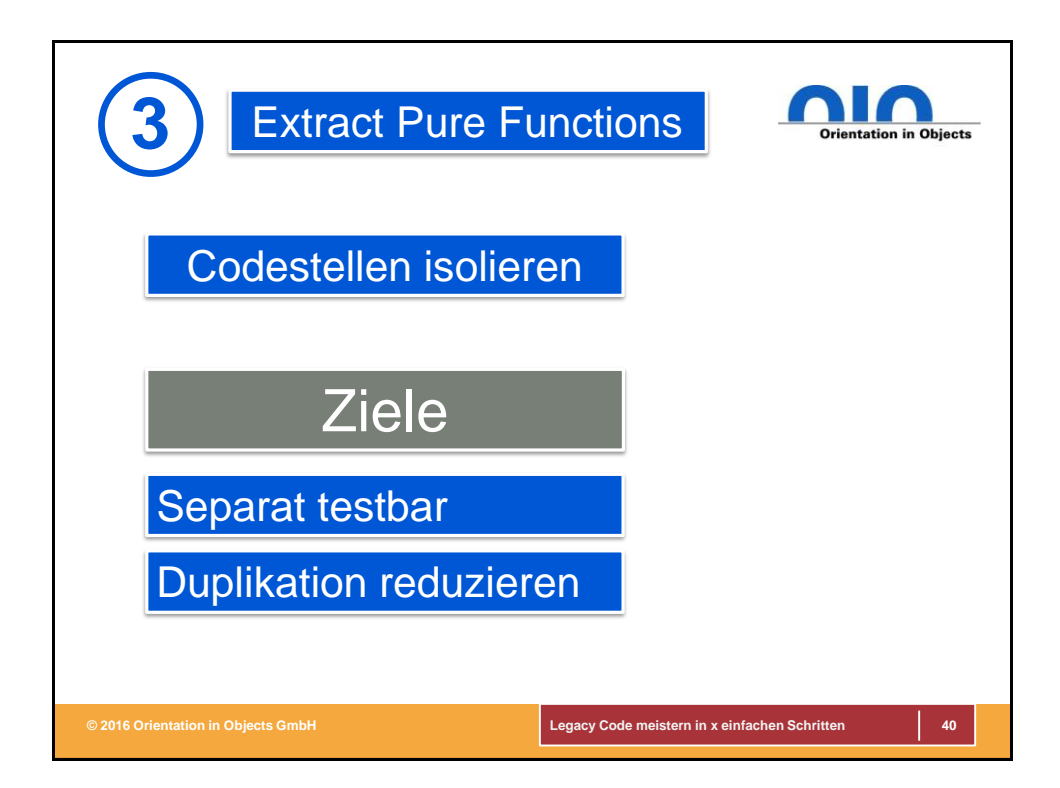

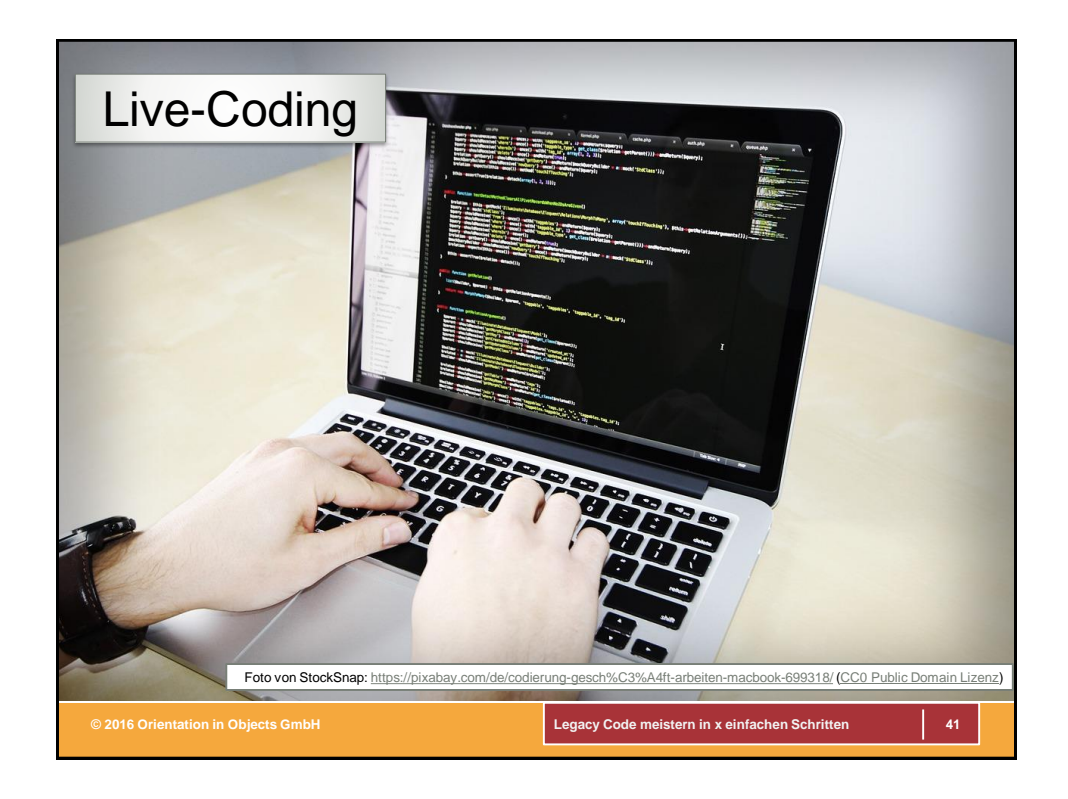

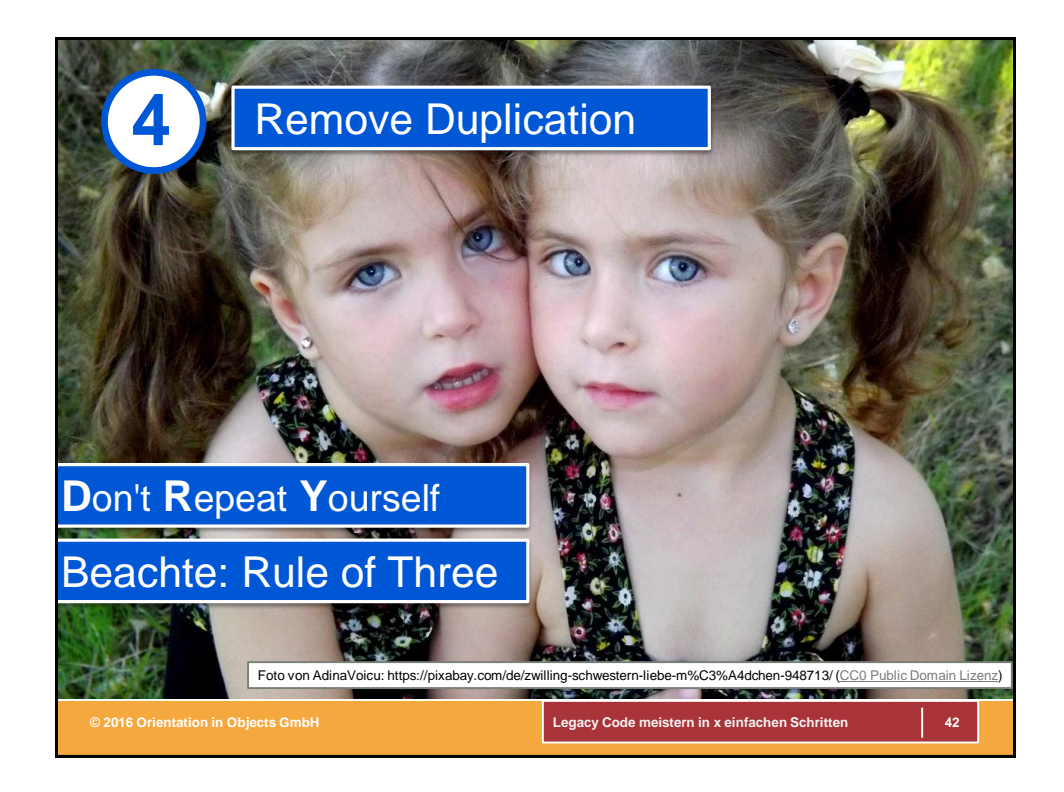

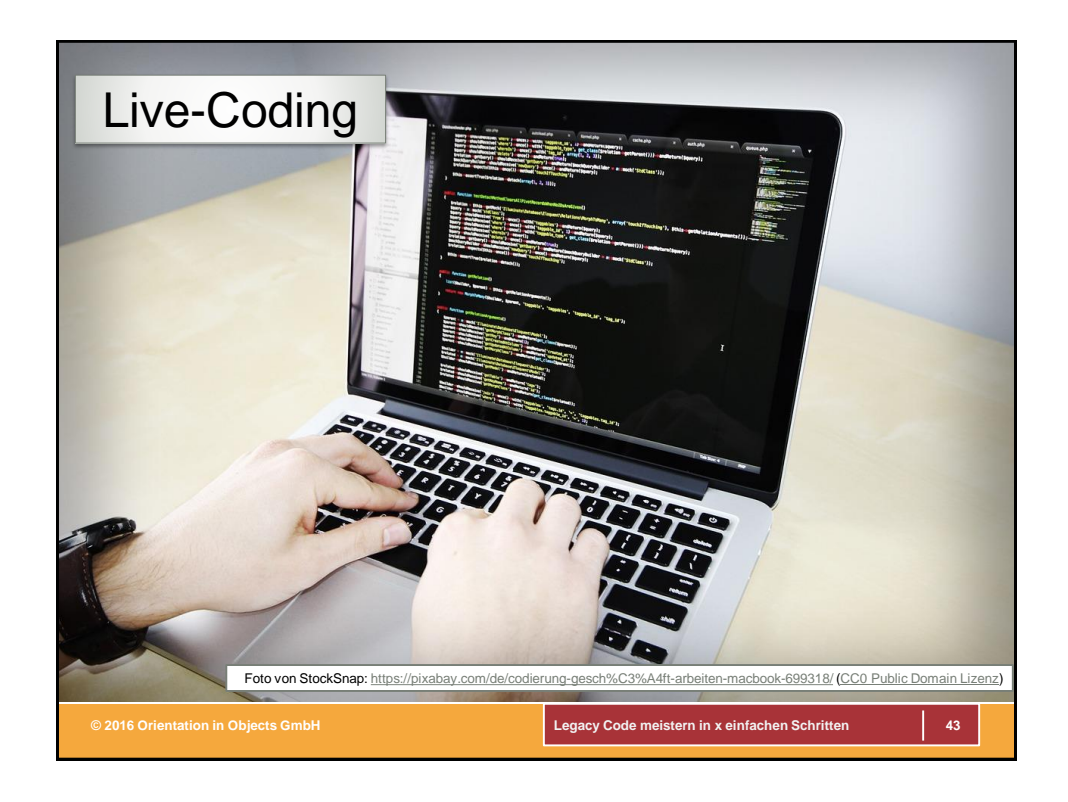

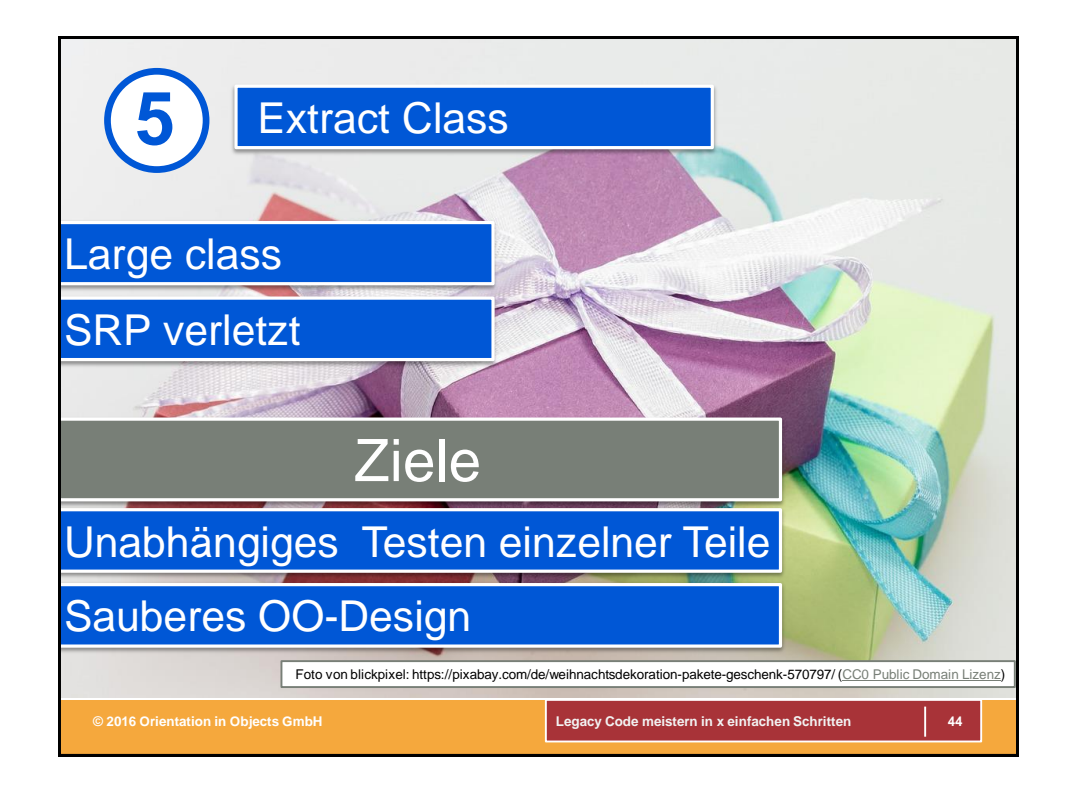

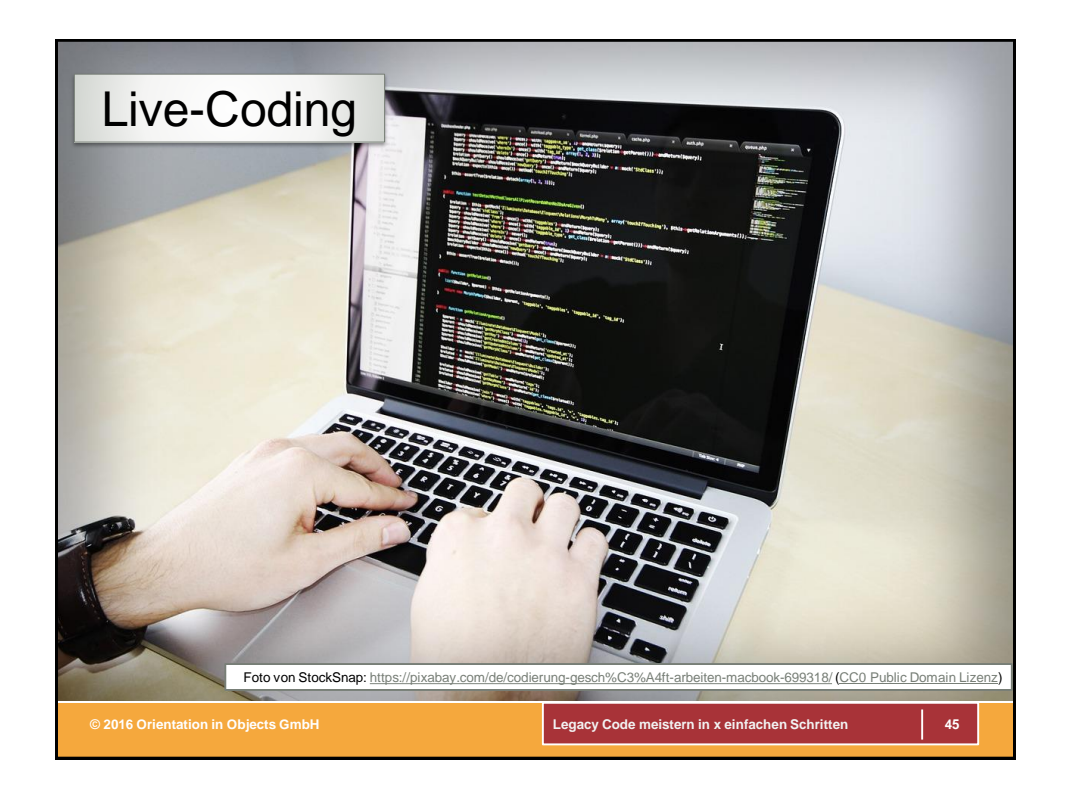

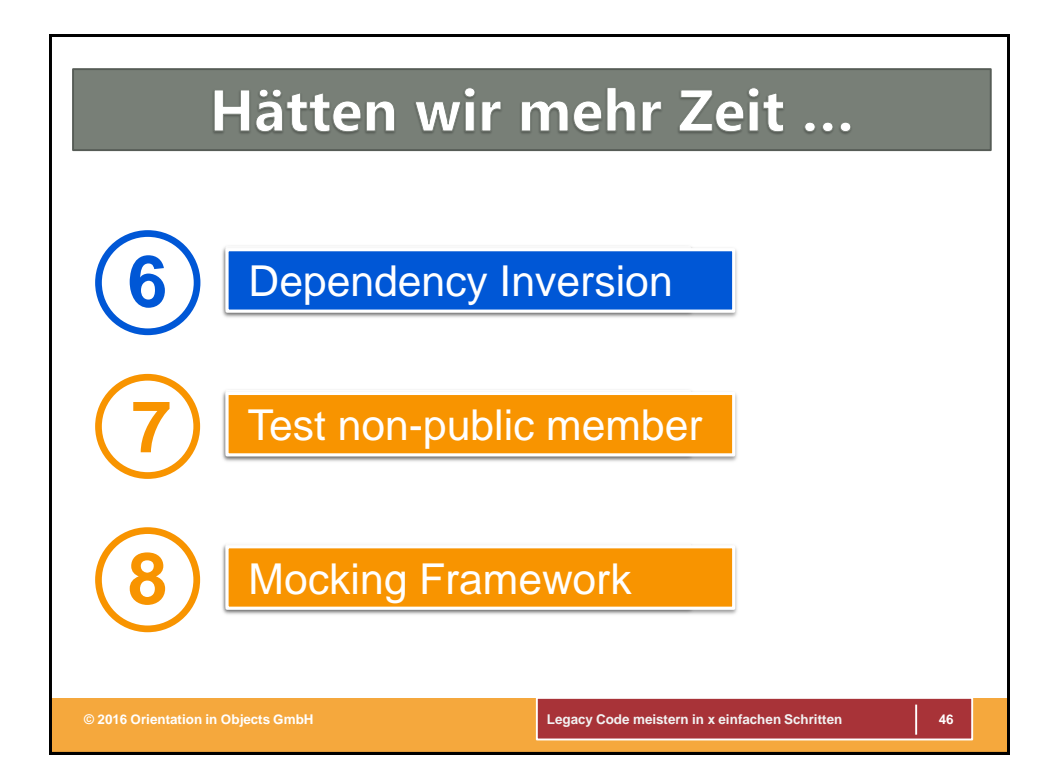

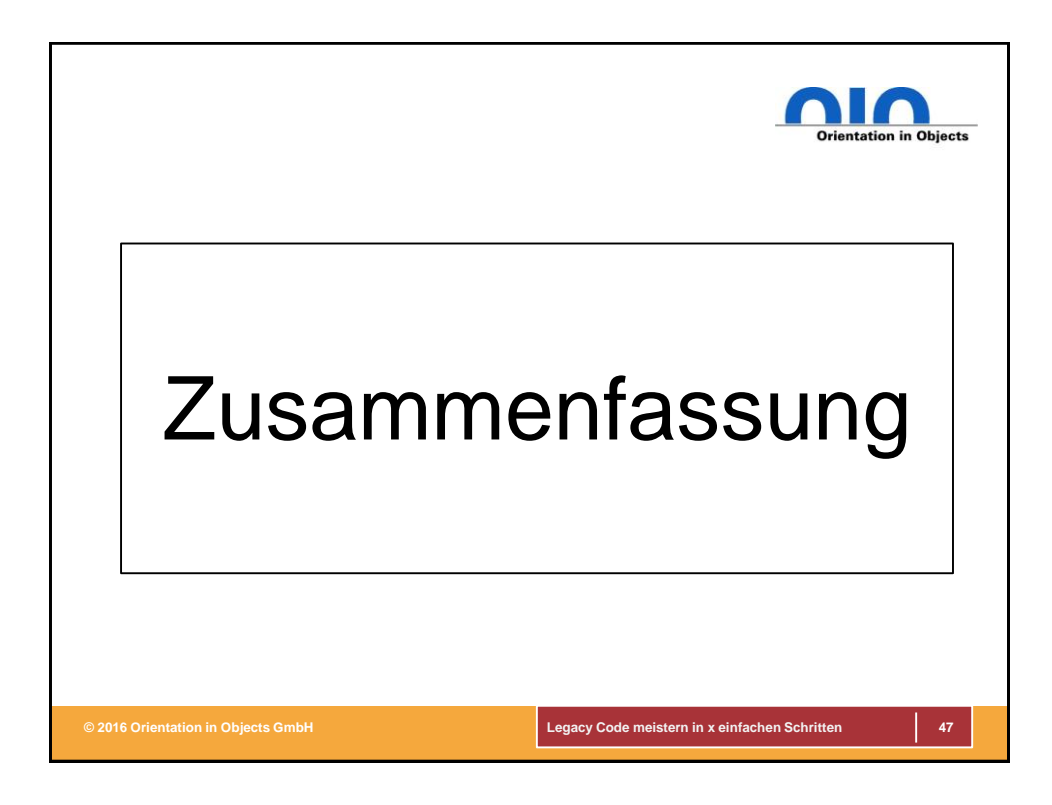

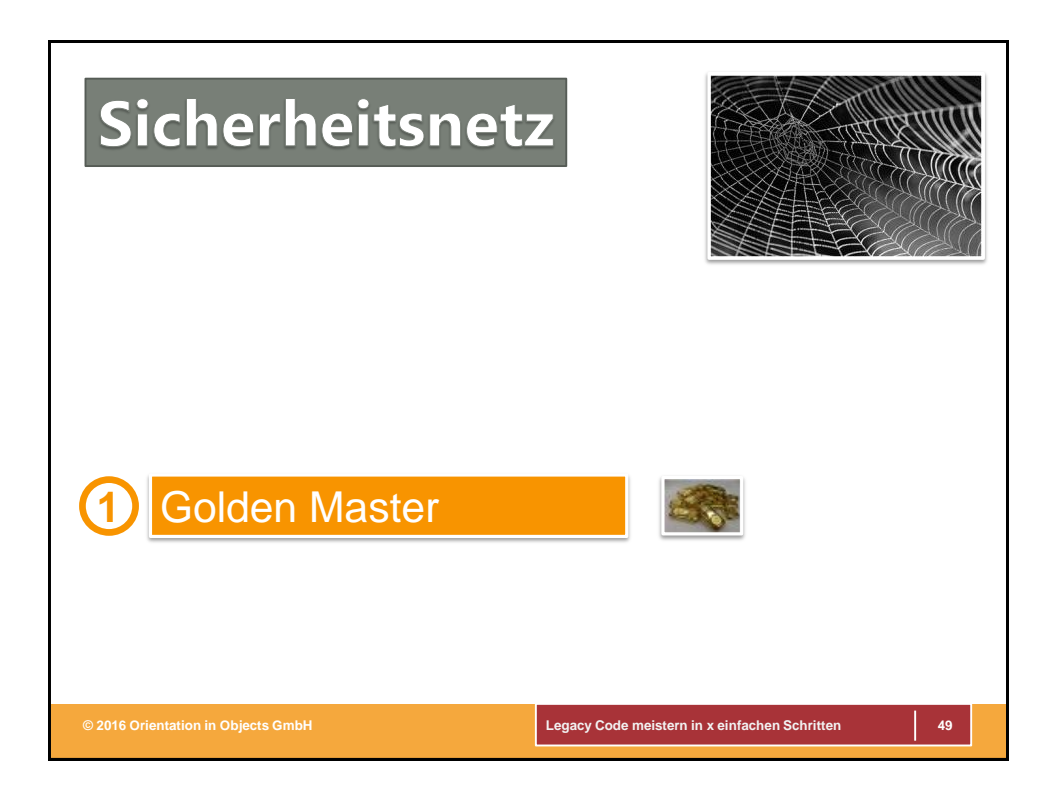

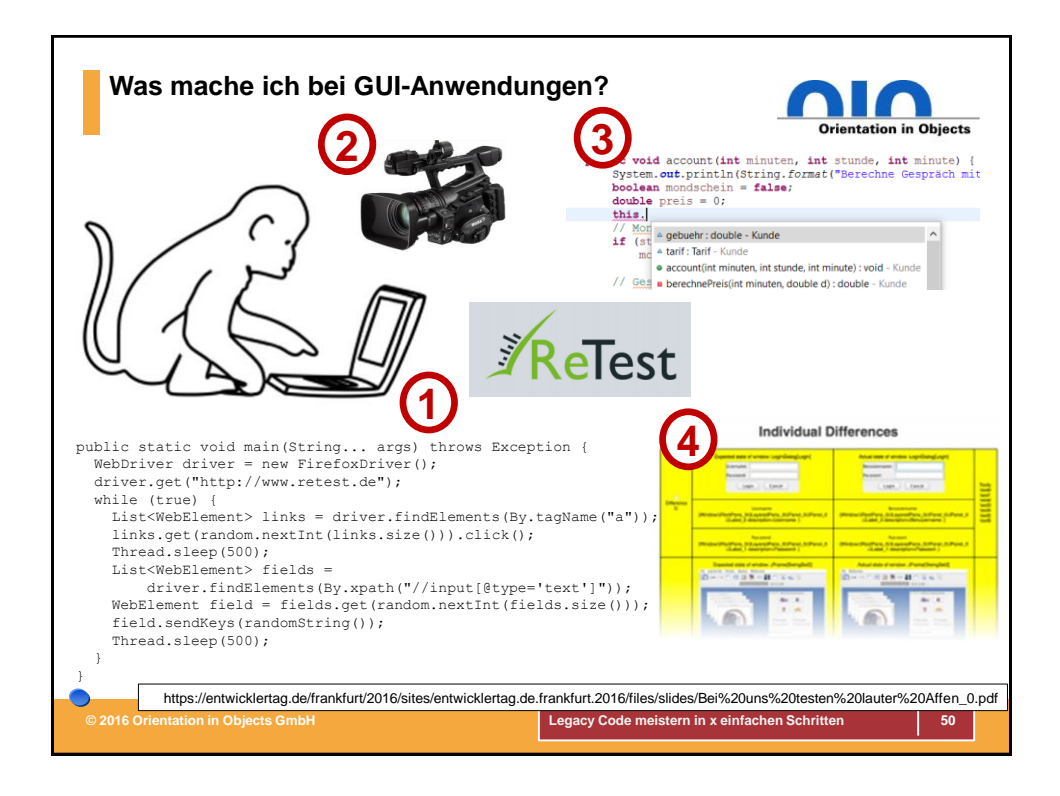

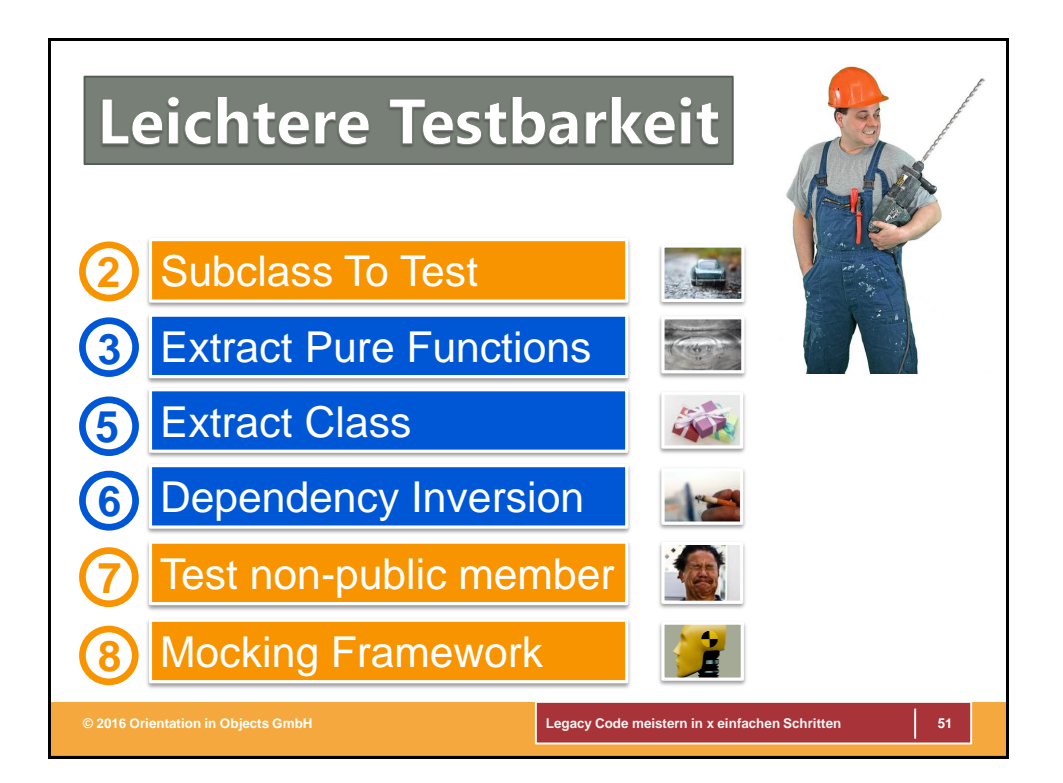

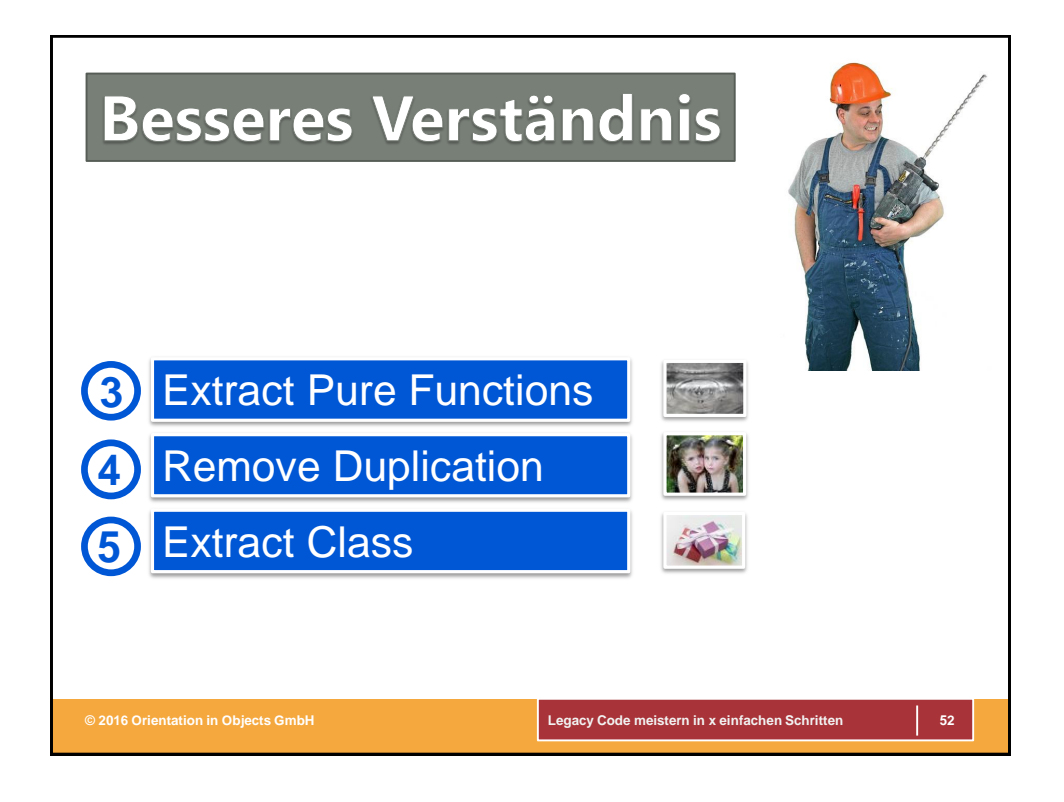

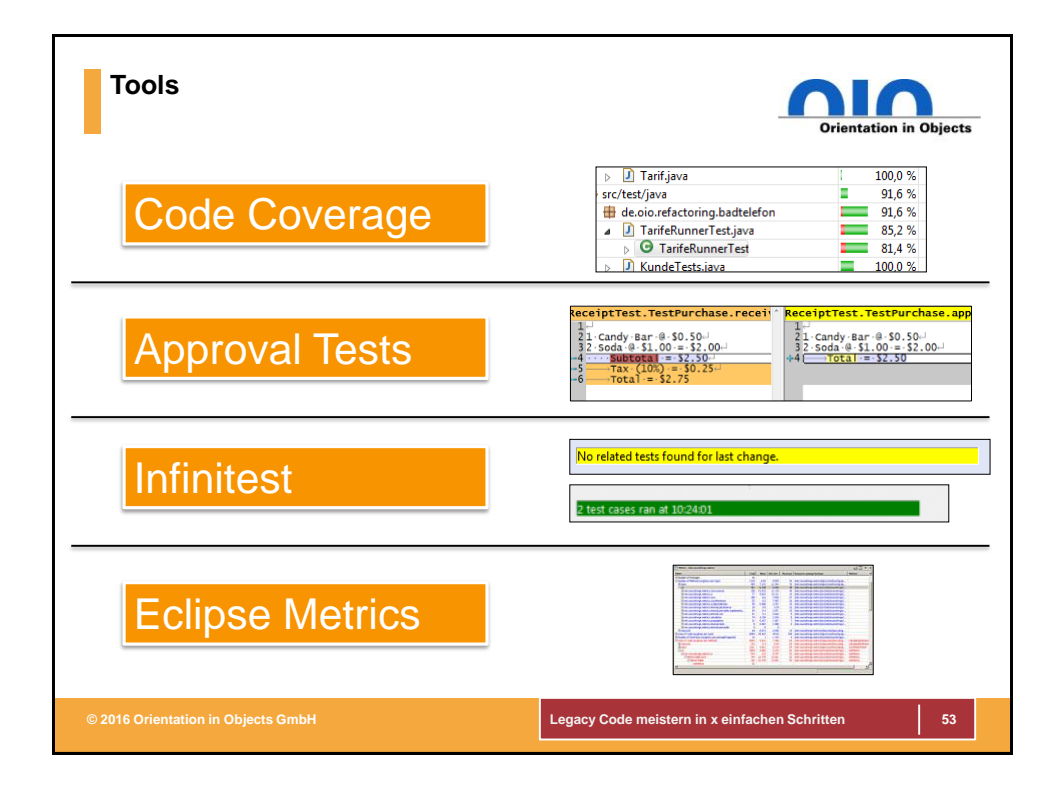

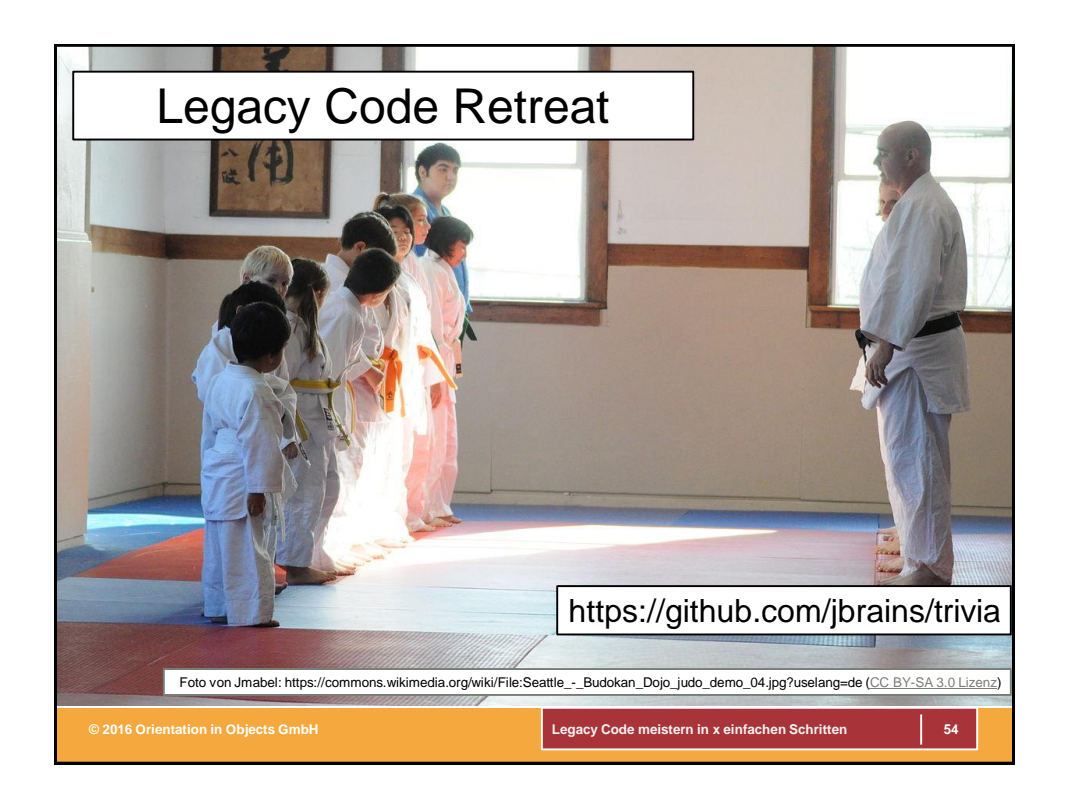

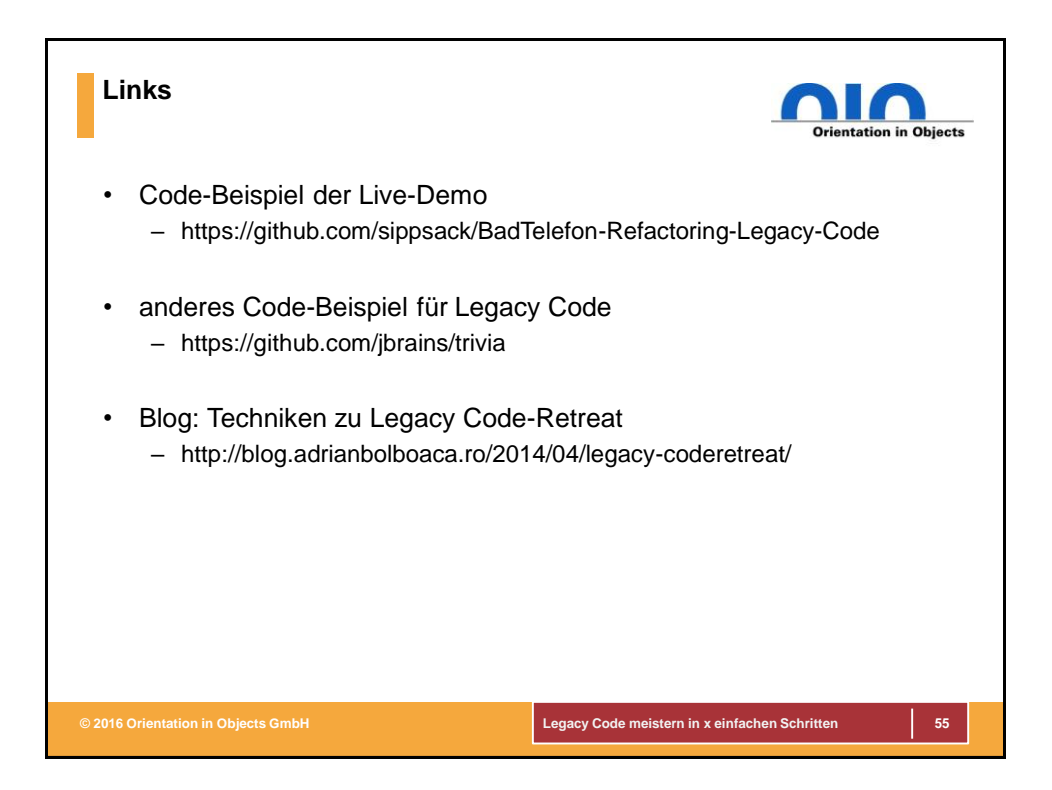

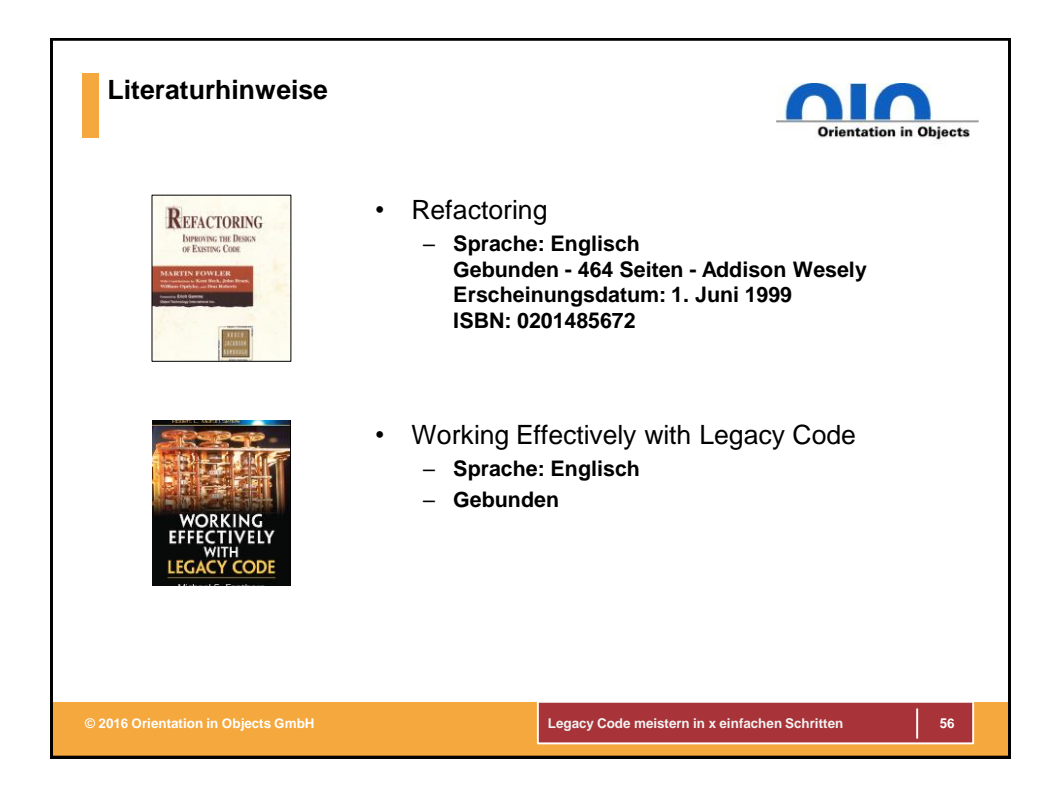

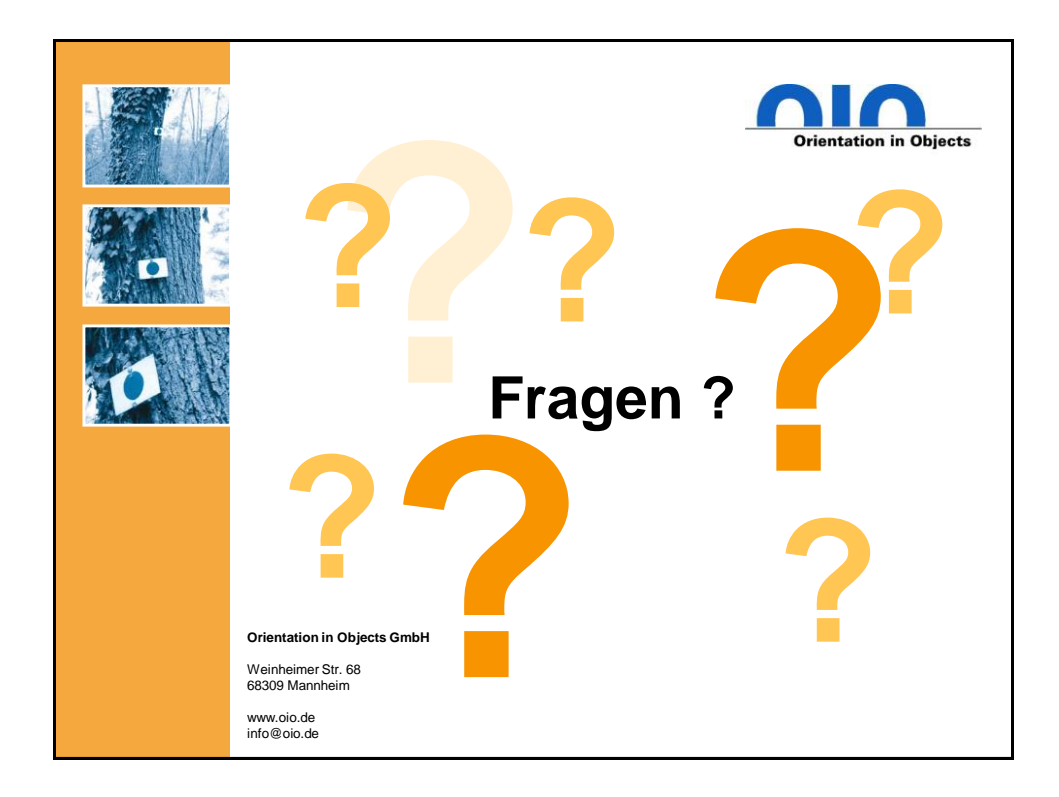

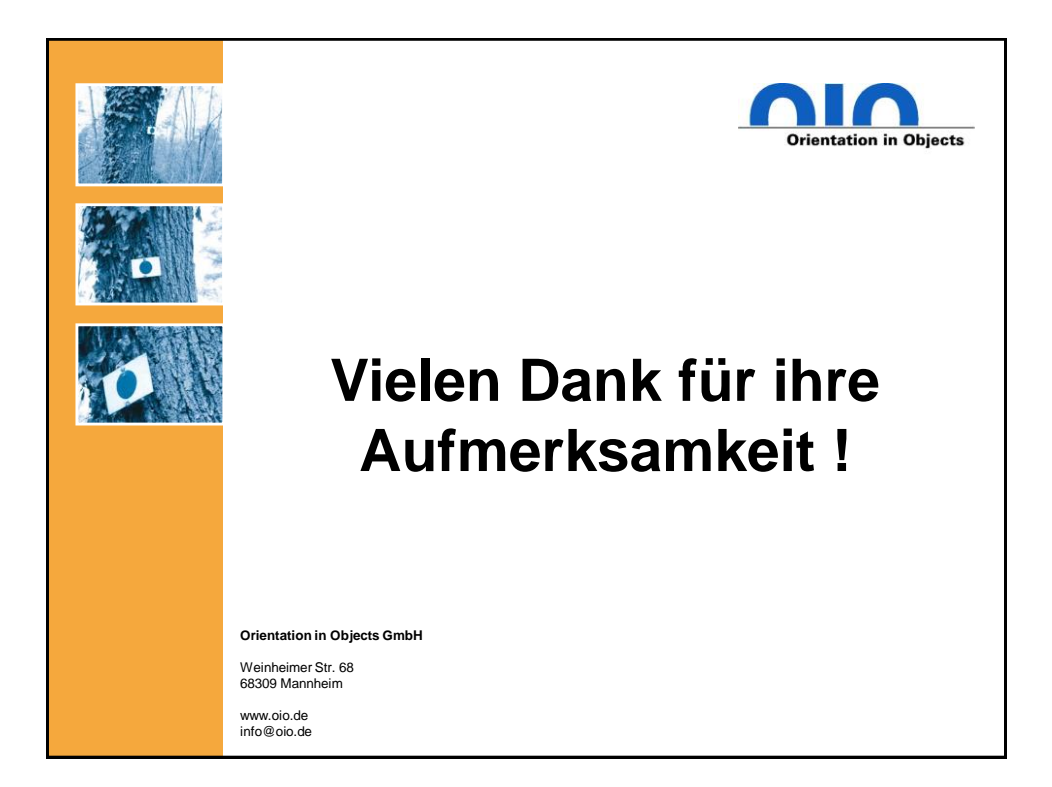

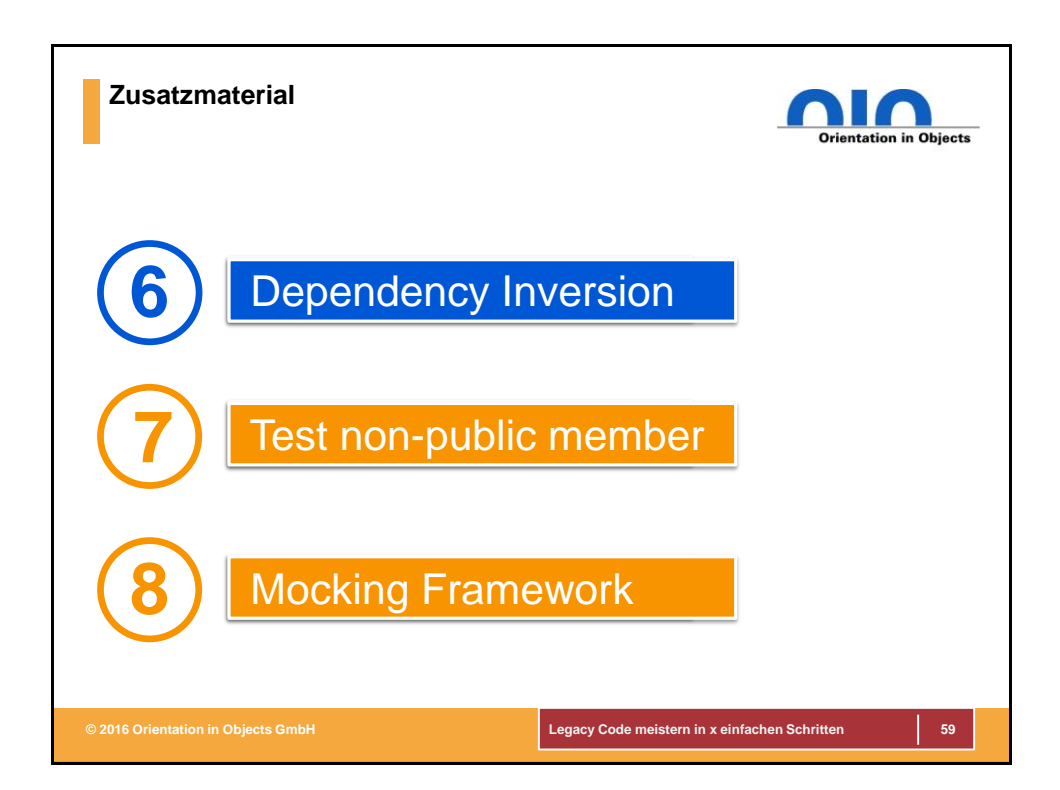

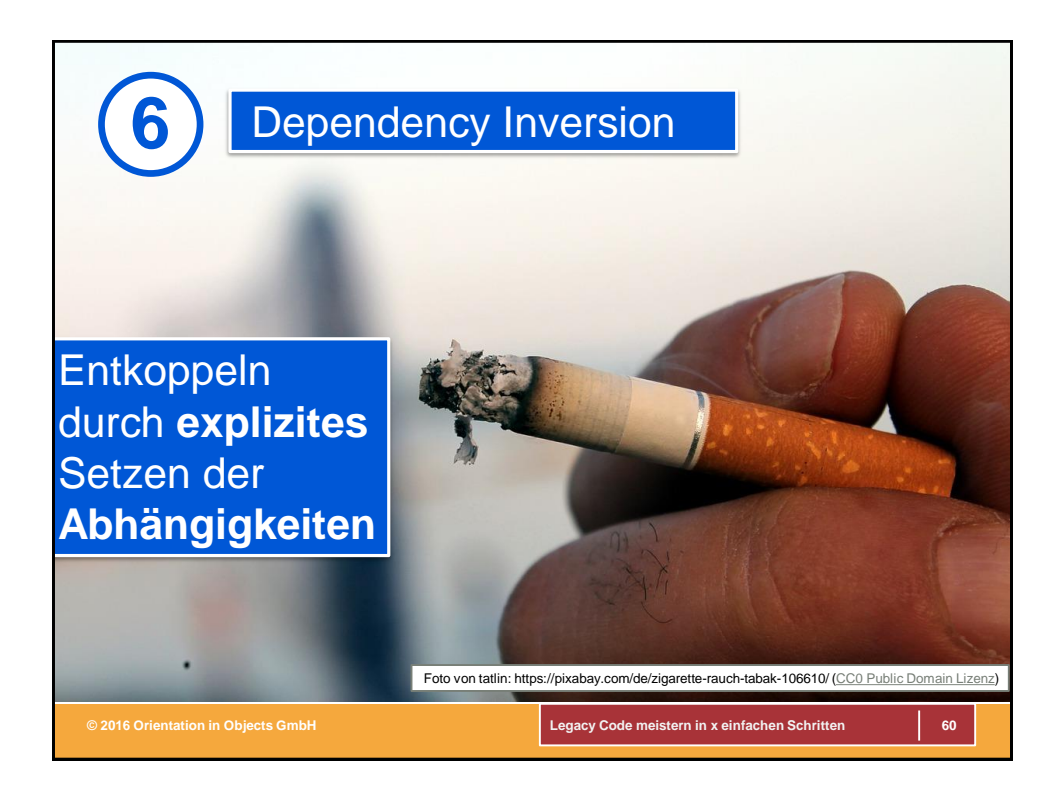

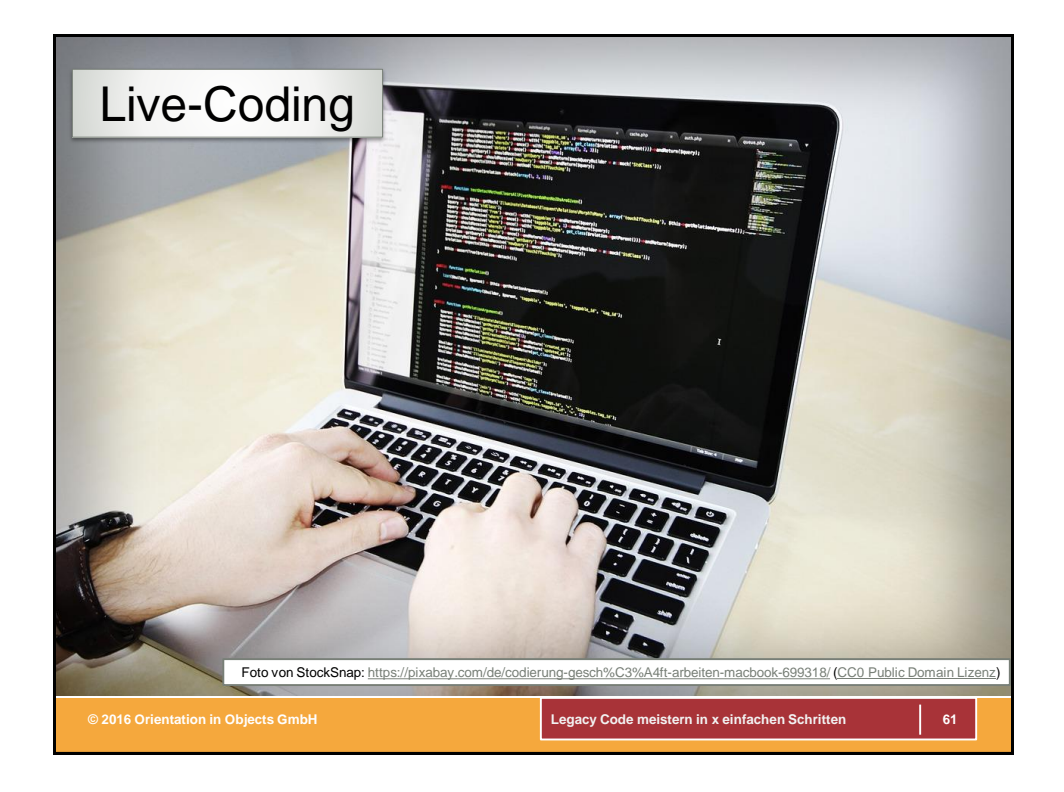

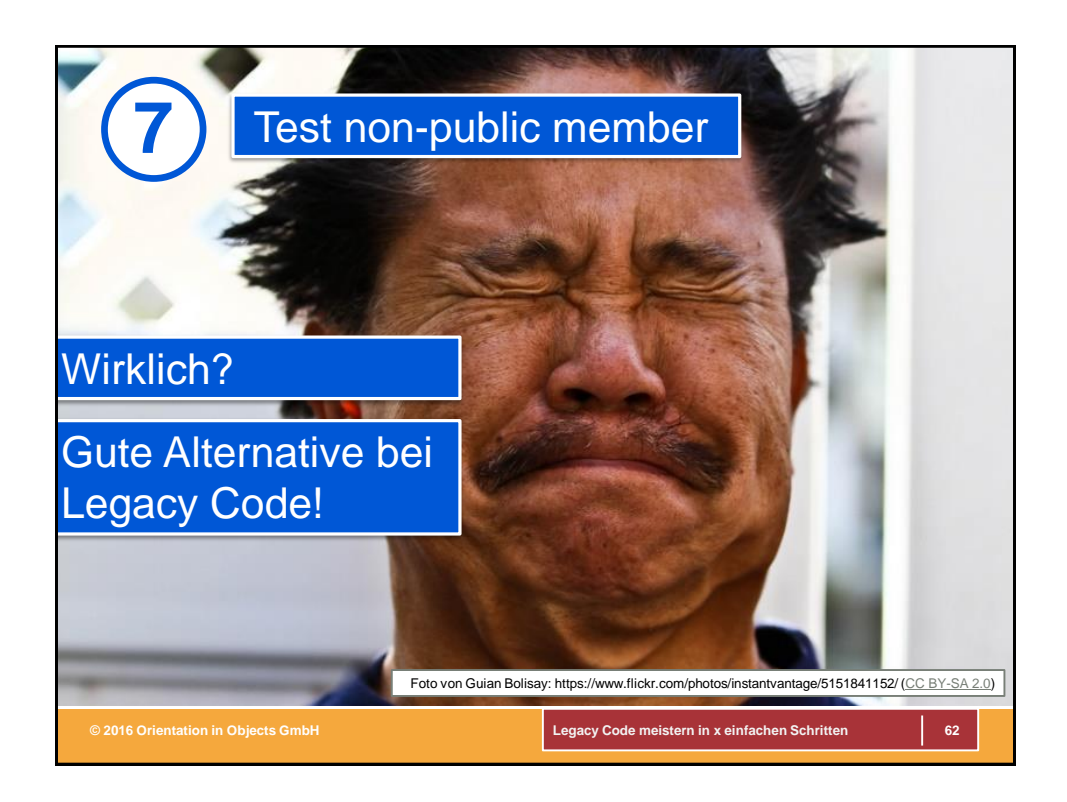

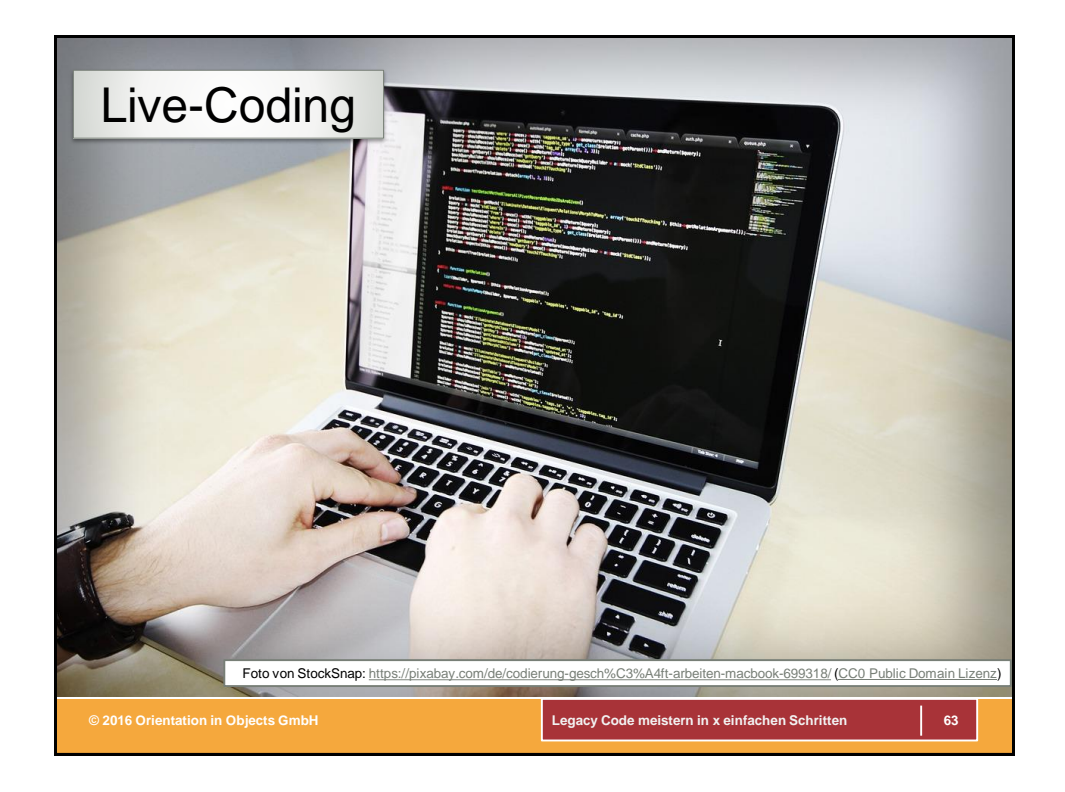

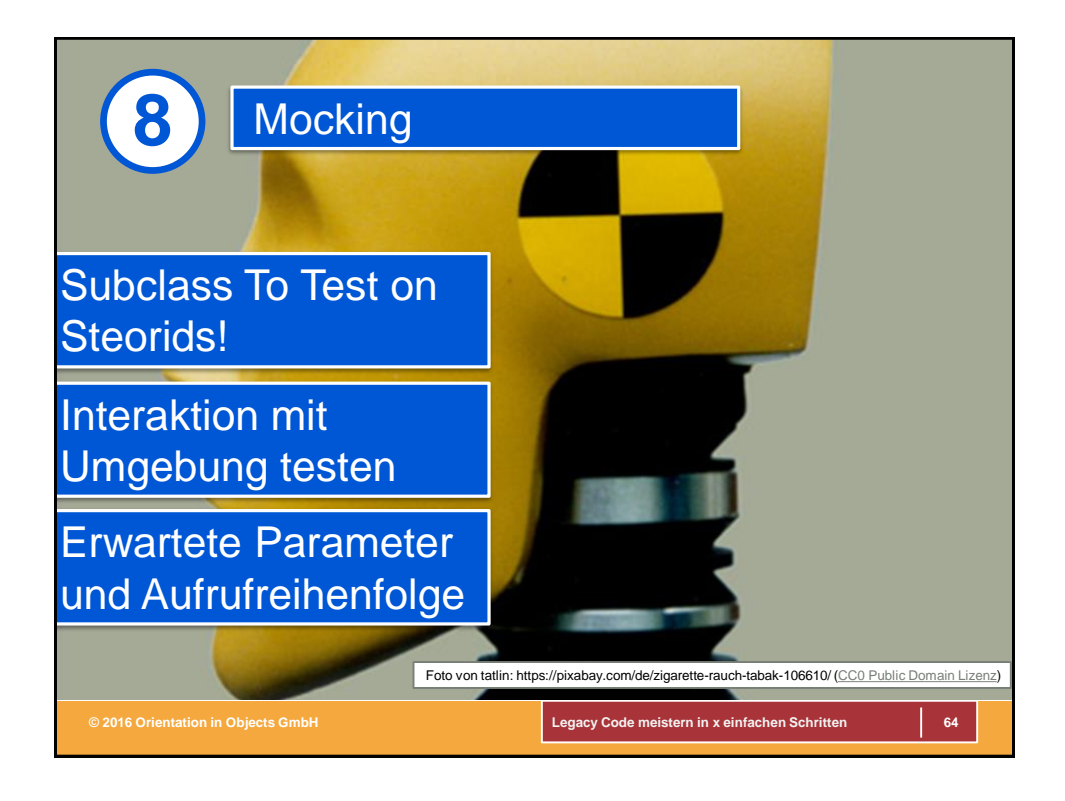

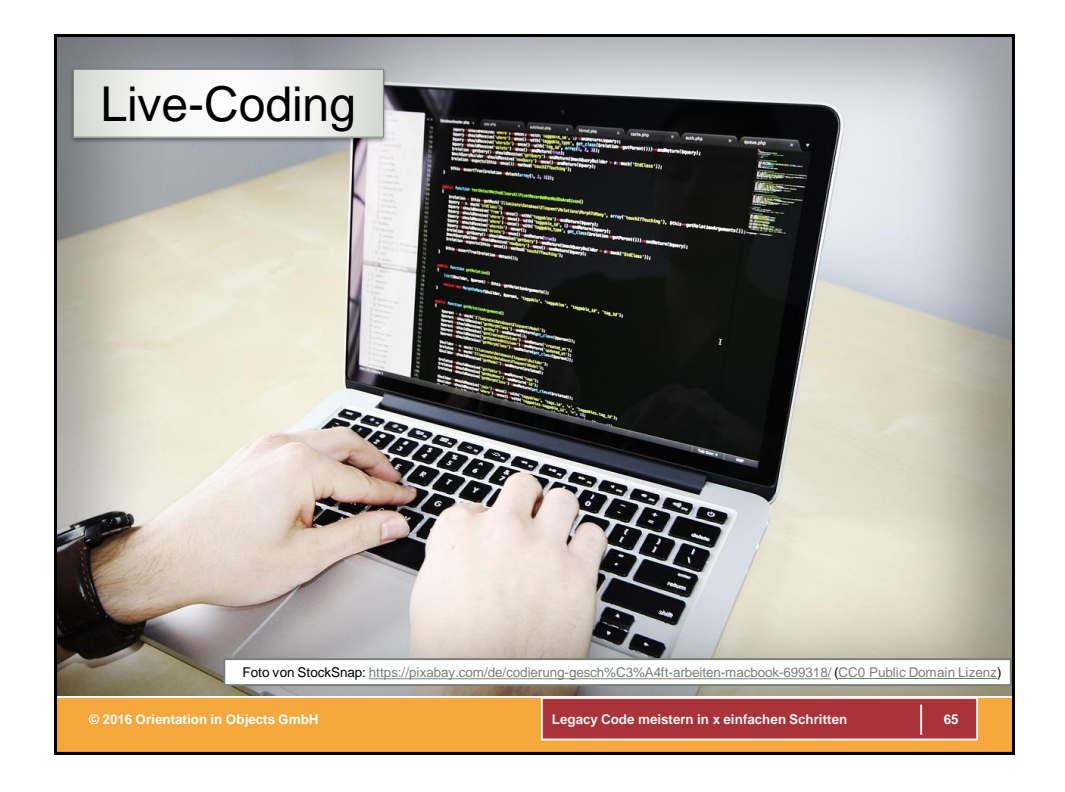